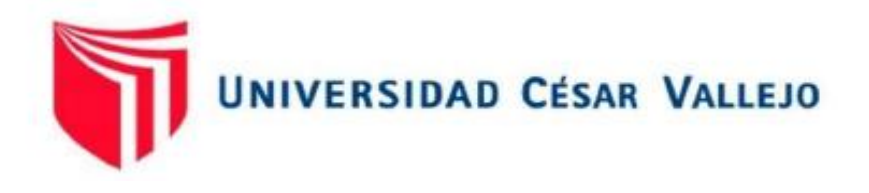

# FACULTAD DE INGENIERÍA Y ARQUITECTURA ESCUELA PROFESIONAL DE INGENIERÍA DE SISTEMAS

Aplicación web móvil "Ward Place" para mejorar la difusión de la información de las pymes del rubro gastronómico en la ciudad de Trujillo - 2020

> TESIS PARA OBTENER EL TÍTULO PROFESIONAL DE: Ingeniero de Sistemas

# AUTOR:

Lavado Carrillo, Jerson Jesus (ORCID: 0000-0003-3232-4336)

ASESOR:

Mg. Urquizo Gómez, Yosip Vladimir (ORCID: 0000-0002-3669-3967)

LÍNEA DE INVESTIGACIÓN:

Sistemas de Información y Comunicaciones

Trujillo – Perú 2021

## Dedicatoria

<span id="page-1-0"></span>Dedico la presente tesis a mis padres que estuvieron conmigo apoyándome, dándome fuerzas para seguir luchando hasta conseguir mis metas.

Jerson Jesus Lavado Carrillo

## Agradecimiento

<span id="page-2-0"></span>A Dios, por ser mi guía en el camino de la vida, además de iluminar mi mente y corazón.

A mis padres Ignacio y Maximina por su entrega incondicional, por su apoyo en todo sentido en el proceso de alcanzar mis más grandes metas.

Al ingeniero Juan Francisco Pacheco Torres por su acertada guía, conocimientos prestados y sobre todo por la motivación durante la elaboración de este trabajo.

A todas aquellas personas que de una u otra forma apoyaron para hacer este sueño realidad.

Jerson Jesus Lavado Carrillo

# Índice de contenidos

<span id="page-3-0"></span>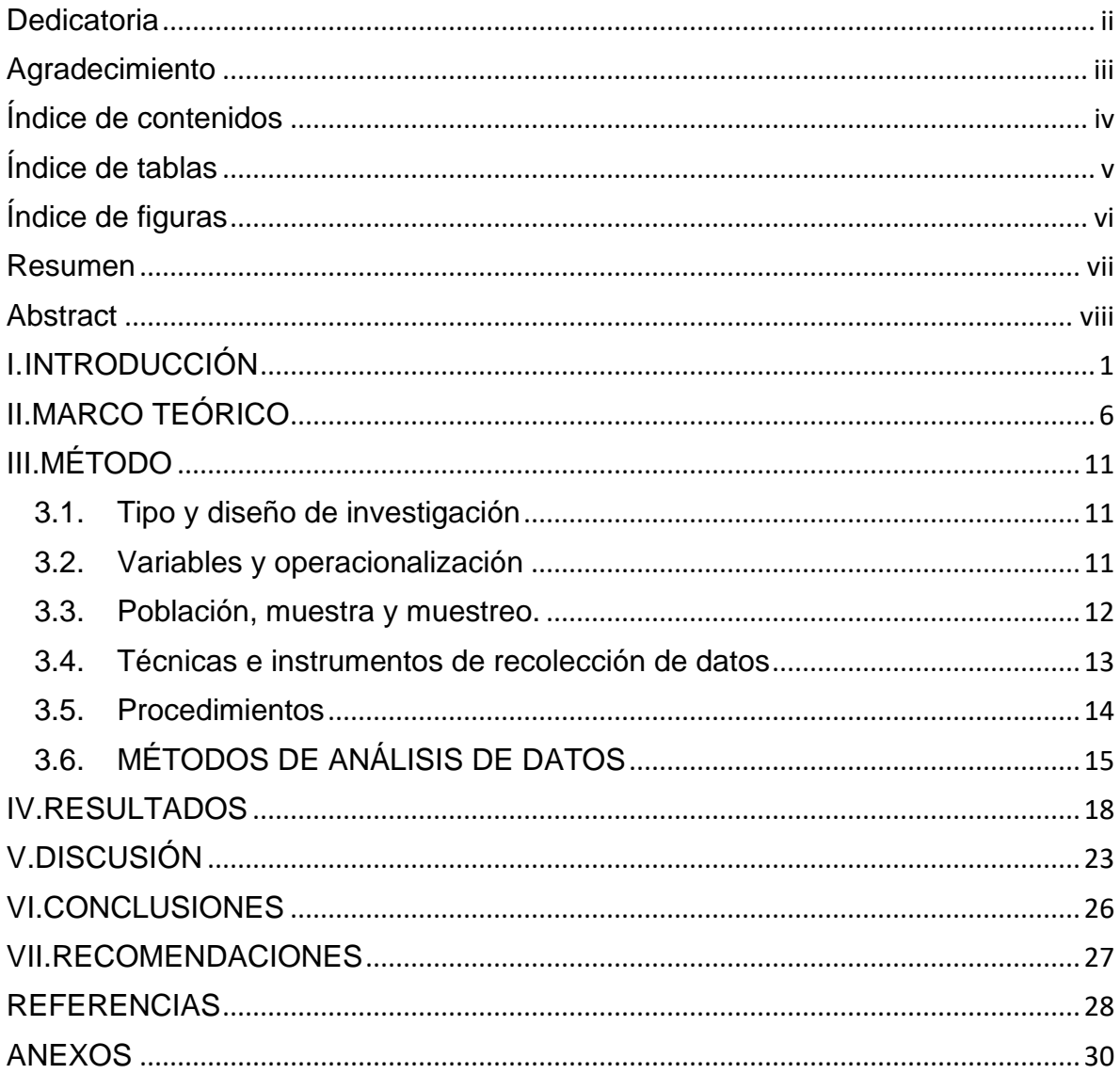

# Índice de tablas

<span id="page-4-0"></span>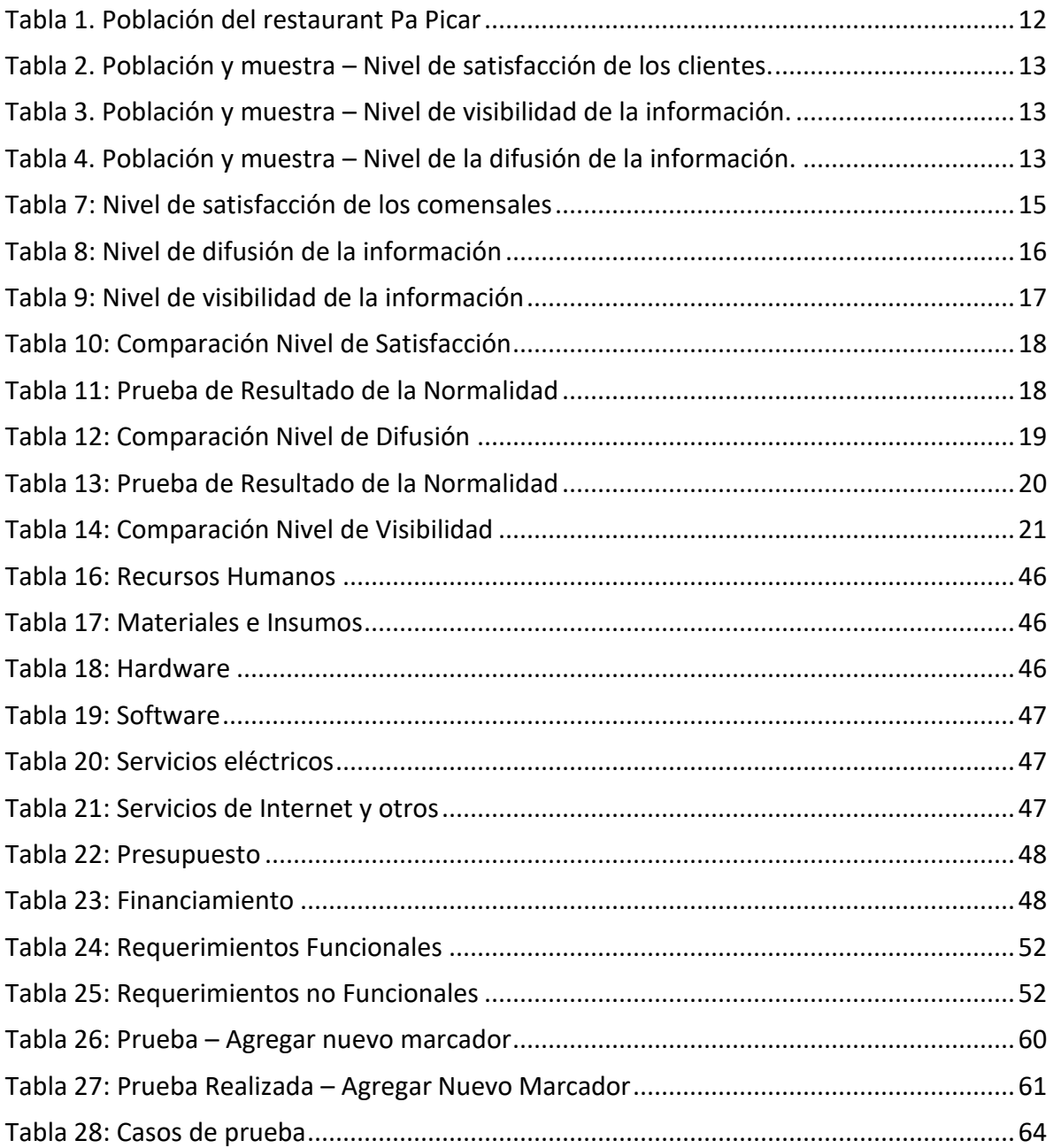

# Índice de figuras

<span id="page-5-0"></span>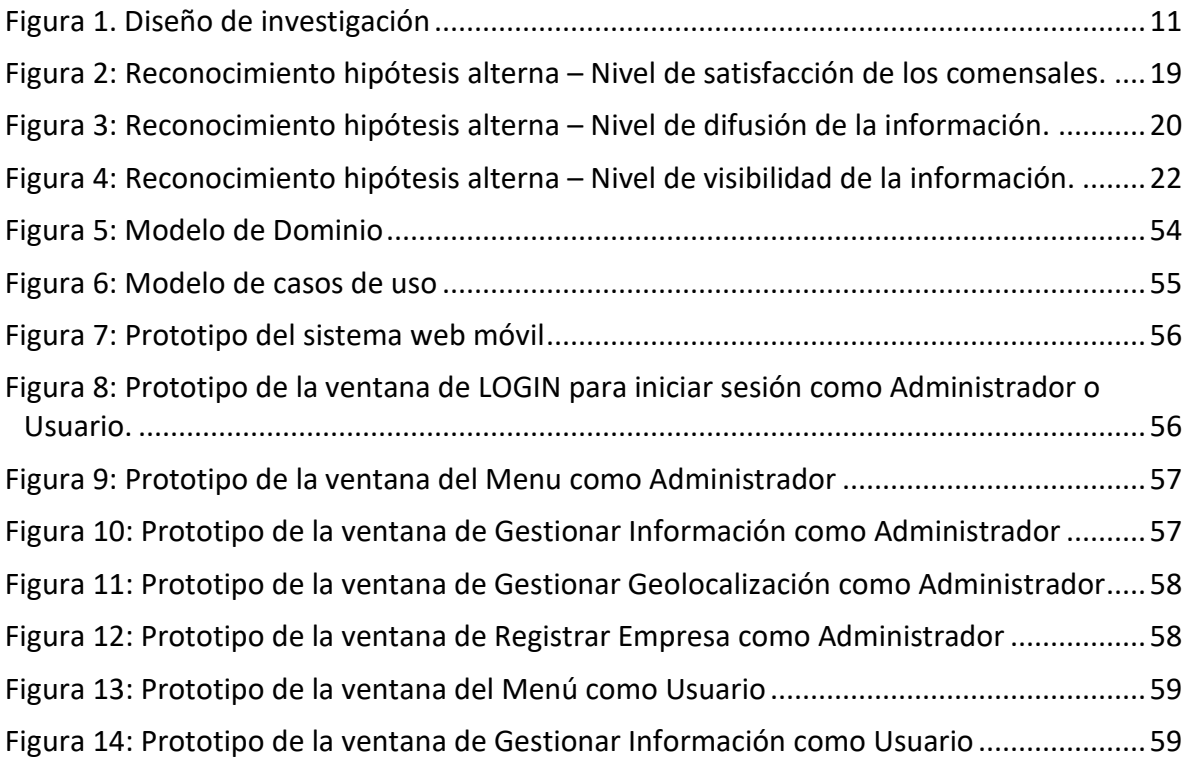

#### Resumen

<span id="page-6-0"></span>En esta investigación se estudió el desarrollo del sistema web móvil "Ward Place" para mejorar la difusión de la información en las pymes del rubro gastronómico de la ciudad de Trujillo -2020, teniendo como objetivo general; la mejora en la difusión de la información y como objetivos específicos; Incrementar el nivel de difusión de la información de las pymes gastronómicas, Incrementar el nivel de satisfacción de los comensales al acceder a la información de las pymes gastronómicas, e Incrementar el nivel de visibilidad de la información de la pymes gastronómicas en la ciudad de Trujillo, se realizó una investigación experimental y se aplicó la prueba de Normalidad de Shapiro Wilk el cual nos dio como resultado la prueba T para realizar la contratación de hipótesis obteniendo resultados en el incremento de la satisfacción de los comensales (clientes) en un 13.5%, en el incremento de la difusión de la información en un 15.5% y en el incremento de la visibilidad de la información en un 18,5%, concluyendo así que el sistema web móvil "Ward Place" mejoro significativamente en la difusión de la información de las pymes del rubro gastronómicos en la ciudad de Trujillo.

Palabras claves: Sistema web móvil, difusión de la información, pymes.

#### Abstract

<span id="page-7-0"></span>In this research the development of the mobile web system "Ward Place" was studied to improve the diffusion of the information in the SMEs of the gastronomic category of the city of Trujillo -2020, having as general objective; Improved dissemination of information and specific objectives; Increase the level of information dissemination of gastronomic SMEs, Increase the level of satisfaction of diners by accessing the information of gastronomic SMEs, and Increase the level of visibility of the information of gastronomic SMEs in the city of Trujillo, An experimental investigation was carried out and the Normality test of Shapiro Wilk was applied, which resulted in the T test to perform the hypothesis contracting, obtaining results in the increase of the satisfaction of the diners (clients) by 13.5%, in The increase in the dissemination of information by 15.5% and the increase in the visibility of information by 18.5%, thus concluding that the mobile web system "Ward Place" significantly improved the dissemination of the information of the SMEs of the gastronomic category in the city of Trujillo.

Keywords: Mobile web system, information dissemination, SME.

#### <span id="page-8-0"></span>I. INTRODUCCIÓN

Así como en el Perú, el sector de las pequeñas y microempresas denominados PYMES es tomado en cuenta dentro del marco económico y social. En el mundo la revalorización de este sector PYMES, (Batista, 2012) menciona que las pymes están clasificadas como pequeñas entidades productivas y que tienen sus inicios en los años 70, consecuentemente a los cambios que se dio en esa época, por ejemplo; La amplitud de los servicios, cambiando así los paradigmas de pensar que solo son empresas los que producían en gran escala. (Batista, 2012)

(Villafuente, 2008) Un acontecimiento muy importante que aceleró el crecimiento y desarrollo de las PYMES, fue la caída de las 500 grandes empresas en EE. UU a fines de los años 70, en ese periodo EE. UU decide adoptar un modelo neoliberal eliminando así el Keynesianismo que llevaba como modelo desde los años 30 cuando les salvo la vida de la depresión en esos años. La gran amplitud de las empresas en este país, ya sea en su tamaño y su estructura que los personalizaba (aunque sus productos sean duraderos, lo costosos combinado con el hecho que en la producción se encontraba un margen de perdidas afectaba considerablemente a los recursos financieros y competitivos). Originando que estas empresas perdieran su sitio en el mercado internacional que cada vez se hacía más competitivo, Japón por otra parte rompe los paradigmas influenciados en una nueva filosofía, dominando así al mundo junto con la productividad y sus diversas estrategias para tercializar su producción de una empresa transnacional (ETN) a un grupo de PYMES subcontratistas.

El desarrollo de nuevas estrategias para posicionarse y dominar nuevos mercados, se puede reflejar en el gran crecimiento económico en Japón, Alemania, Canadá y EE.UU. En países menos desarrollados la migración a estos países crece cada día convirtiéndose en una carga más para estos

países, es por ello que la idea de construir su propio negocio (fuente de trabajo) es la mejor opción que eligen.

En el Perú las PYMES, tienen constantes problemas económicos y sociales para su proceso de desarrollo, Integran más del 98% de todas las empresas que existen en el país, Según SUNAT (Superintendencia Nacional de Aduanas y de Administración Tributaria), la mayoría de estas empresas no logra pasar del tercer año. Menciona el artículo (Herrera, 2008).

A pesar que las pymes constituyen la mayor parte del sector empresarial, no existe alguna estrategia nacional que permita promoverlas e integrarlas en el mercado.

La primera y principal barrera que afronta en su día a día las pymes es el desconocimiento del mercado (los clientes desconocen sus negocios) además de que la difusión de su información de su negocio es muy limitado en su cobertura esto afecta directamente a conseguir nuevos clientes por ello no pueden posicionarse en el mercado, obtienen una baja rentabilidad o incluso pérdidas significativas para su negocio y muchas de estas pymes fracasa, dichas pymes en su mayoría sus dueños no poseen conocimientos referente a temas de marketing o como implementar herramientas de difusión de la información de su negocio que les permita crear nuevas oportunidades o nuevas rutas para el desarrollo de su negocio, otro factor muy importante que afecta a estas pymes es el no poseer la motivación de difundir su información, muchas de estas pymes piensan o creen que por difundir en algún medio de red social es más que suficiente y se contentan por ello lo digo por experiencia propia pues mi familia tiene una pyme y esto hacíamos también, inclusive hay muchos pymes que ni estos medios de difusión utilizan estando así ausentes en el mercado físico como en el digital que hoy en día todo el mundo la utiliza. La mayoría de estas pymes utilizan como vía de publicidad el boca a boca, que es una técnica antigua de marketing, el cual sus principales desventajas son; transgiversar la información además de tener un límite de cobertura.

La pymes en el rubro gastronómicos en la ciudad de Trujillo, Tiene un papel muy importante en la sostenibilidad laboral y social, pues genera el mayor ingreso económico en la ciudad de Trujillo seguido del turismo y al igual que las demás pymes de otros rubros no cuentan con un medio de difusión de la información de su negocio además de la despreocupada motivación de realizar esta acción en su negocio, por otro lado los medios de difusión ya conocidos en Trujillo como televisión, radio, periódicos, avisos publicitarios que se encuentran en las diferentes partes de la ciudad de Trujillo, tienen un costo muy alto por lo cual estas pymes no se permiten tomar estos medios, basándome por experiencia propia en la pyme que tiene mi familia y en la pyme de trasporte que realizo practicas denote la poca importancia y preocupación que se da en difundir su información en el mercado digital siendo esta la más concurrida por los clientes no solo locales también nacionales e internacionales perdiendo constantes oportunidades en este gran mercado digital, por ello se debe de poner énfasis en la difusión de la información el cual no les permite desarrollar su potencial y crecer y por ello muchas de estas empresas quiebran.

Los problemas comunes que aquejan a este tipo de empresas son los problemas de; Desconocimiento del mercado, ya que la mayoría de estas empresas no cuentan con los recursos necesarios para difundir su información en los diversos canales ya conocidos como radio, televisión, o periódico por ello no pueden llegar a su mercado objetivo quedándose así aislados sin crecer o desarrollarse obteniendo un nivel muy bajo en difundir su información;

Poco interés o motivación de los propietarios de estas empresas en difundir su información puesto que los propietarios de dichas empresas tienen desconocimiento de las diversas formas y herramientas que existen hoy en día para difundir su información además del poco apoyo por parte de las autoridades en realizar eventos que promocionen o difundan a estas empresas, causando insatisfacción en los comensales por las pocas facilidades de acceso a su información;

Deficiente visibilidad de la información de sus servicios o productos, causados por las pocas herramientas de difusión que le permiten interactuar constantemente con el cliente.

Consecuentemente la mayoría de estas Pymes del rubro gastronómico en Trujillo no progresan, llegando al fracaso y cierre de su empresa. El sector gastronómico es importante para la sostenibilidad laboral y social, genera el mayor ingreso económico en la ciudad de Trujillo seguido del turismo, por ello se debe de poner énfasis en estas pymes que brindan estos servicios.

Para lograr que estas Pymes salgan de ese anonimato en el que se encuentran y del peligro de quebrar, se tiene que cambiar la ideología que tienen los propietarios de estas Pymes por no difundir correctamente su información por canales de distribución electrónicos, llegando así a más público y por ende ampliando los horizontes de su negocio.

Al lograr lo anterior mencionado, la información de la Pymes en medios digitales llegará a más público influenciándolos así a adquirir los servicios que presta dichas Pymes en este caso las Pymes del sector gastronómico, siendo este uno de los objetivos de mi investigación.

Finalmente, se justificó con el aspecto tecnológico ya que actualmente existen varias herramientas tecnológicas que facilitan el desarrollo del sistema propuesto, así como los diversos lenguajes de programación existentes JavaScript, PHP, Etc, base de datos; Sqlserver, PostgreSQL, Oracle, Etc. Al culminar el proyecto será una herramienta de ayuda para la difusión de la información de las pymes gastronómicas en la ciudad de Trujillo.

La investigación tuvo como principal objetivo difusión de la información de las pymes del rubro gastronómico mediante la aplicación web móvil "Ward Place" en la ciudad de Trujillo a través de la implementación de una aplicación web móvil; y para ello se formularon los objetivos específicos, incrementar el nivel de

difusión de la información de las pymes gastronómicas en la ciudad de Trujillo, incrementar el nivel de satisfacción de los comensales al acceder a la información de las pymes gastronómicas de la ciudad de Trujillo, Incrementar el nivel de visibilidad de la información de las pymes gastronómicas en la ciudad de Trujillo.

Para poder responder a la pregunta formulada en la presente tesis se plantea la siguiente hipótesis: La implementación de la aplicación web móvil "Ward Place" mejora significativamente la difusión de la información en las pymes del rubro gastronómico en la ciudad de Trujillo. Para resolver los problemas antes descritos se buscó mejorar la difusión de la información de las pymes del rubro gastronómico mediante la aplicación web móvil "Ward Place" en la ciudad de Trujillo.

#### <span id="page-13-0"></span>II. MARCO TEÓRICO

Según Rivera (2015), en su investigación busco Implementar un diseño de modelo de negocio de una consultora que elabore planes de comercio electrónico para pymes en Ecuador, así como profundizar en el conocimiento de herramientas digitales que permitan a su autor proponer la incorporación de alternativas de negocio que ayuden a las pymes de Ecuador a entrar en un mercado digital con potencial crecimiento.

Teniendo como objetivo estructurar e integrar un modelo de negocios ayuda a mejorar en la difusión de las pymes por medio del comercio electrónico, con ayuda de herramientas digitales.

Esta investigación de Rivera sirvió para determinar para analizar y profundizar como podremos mejorar de una manera certera con herramientas digitales.

Por otro lado Wahrman y Alguernon desarrollaron una aplicación que difunda la información en tiempo real además de ser bilateral a través de dispositivos móviles bajo el sistema operativo Android, en la empresa; Grupo Infoguianet CA", cual objetivo era desarrollar e implementar tanto a la empresa como sus proveedores un sistema móvil web que responda en tiempo real a esta necesidad y de esta forma permitir a la misma posicionarse en el mercado como empresa líder en el suministro de servicios profesionales de terceros. Mejorando así significativamente la difusión de la información por medio de los dispositivos, con un entorno amigable y eficaz.

La investigación de Wahrman y Alguernon nos permitió entender la comunicación bilateral así mismo entender una parte de la estructura de nuestra aplicación.

En otra investigación Gonzales y Saraza (2014) Aplicaron la implementación de una solución que aplique tecnología la cual consistía en desarrollar un sistema web conjuntamente con un aplicativo para móviles, para permitir a los clientes realizar reservas, comentarios o sugerencias, además de llevar un registro de los clientes, de las reservas realizadas y monitorear el stock de reservas online. Su objetivo era gestionar las sugerencias de los clientes en los restaurantes, además de usar la información esencial para realizar cambios y mejoras en los estabelecimientos esto permitía mejorar la satisfacción de los clientes significativamente.

Esta investigación nos permite visualizar como podemos mejorar la satisfacción del usuario por medio de la aplicación web.

Así mismo Falero (2016) en su investigación implemento una aplicación web móvil multiplataforma utilizando pago electrónico con el fin de optimizar sus procesos, para poder así de incrementar considerablemente la satisfacción de sus clientes. Logro reducir los tiempos de trabajo en los diferentes procesos que se realizaba con ellos se trabajaba de una forma eficiente y rápida para mayor satisfacción de los clientes cumpliendo así su objetivo en dicha investigación.

Esta investigación nos permite tener una clara idea de la estructura de los procesos para definir una eficiente y rápida para la creación de nuestra aplicación web.

De igual manera Ventura (2014), logro implementar un módulo web el cual permitía la recepción de pedidos, el cual fue creado con la metodología RUP, además también implemento para la toma de pedidos y distribución un aplicativo móvil.

Al realizar las pruebas utilizando estas soluciones propuestas de redujo el tiempo de atención hacia los clientes de 25.46 horas a 15.50 horas, reduciendo considerablemente este proceso a favor de los clientes.

Cumpliendo su objetivo el cual era la reducción del tiempo en el proceso de atención a los clientes, maximizando la satisfacción de los clientes.

Esta investigación nos permite aprender sobre la geolocalización para poder aplicar a nuestro proyecto web móvil.

Para nuestra investigación de considero teorías necesarias para nuestro desarrollo de nuestro proyecto.

Según (Vittone, 2013) Una aplicación móvil permite mejorar considerablemente la experiencia de uso, minimizando el tiempo excesivo de espera dándonos una mejor fluidez en la interacción con la web y sus contenidos

Estas aplicaciones se desarrollan ante una necesidad de algún usuario, negocio, etc. El terreno de las apps es muy extenso, existen miles de apps para diversas funciones distribuidas por tiendas de apps, las tiendas más conocidas son; Google Play, Microsoft Store, Apple Store, etc.

(Vittone, 2013) Las diversas plataformas disponibles y más usadas para estas aplicaciones son; Android, iOS, Windows Phone, etc. Estas apps benefician con una seria de ventajas como: acceso rápido y sencillo, mejora la disponibilidad de los servicios y versatilidad de utilización o aplicación.

Las aplicaciones web (webapps), Es el HTML, JavaScript y CSS trabajando conjuntamente. Estas son herramientas de programación muy conocidas y utilizadas por los programadores web (Gauchat, 2013).

Las apps web no requieren instalarse en el dispositivo, puesto que se pueden visualizar usando solo el navegador desde el dispositivo, por este motivo no se pueden encontrar en las diferentes tiendas de aplicaciones, su distribución se da en otras formas. Como estas aplicaciones funcionan sobre la web, el usuario no tendrá que realizar constantes actualizaciones, el requerimiento primordial del funcionamiento es la conexión a internet.

En el artículo (Gibaja, 2009) se menciona que; El uso de estas aplicaciones web es tan común que todos las usamos sin darnos cuenta, por ejemplo: ingresando a una cuenta bancaria y utilizar sus servicios, en los correos electrónicos (envió y recepción de mensajes), paginas corporativas internas (Gestión) o externas (informativa), paginas comerciales de tiendas, restaurantes, etc.

Las aplicaciones web son utilizadas para difundir o gestionar el negocio de muchas empresas en el internet. Pues todo el mundo utiliza el internet y todo se está globalizando, las ventajas de utilizar las aplicaciones web son: permite ahorrar tiempo; no se necesitaría instalar ni descargar, espacio; no ocupan espacio en el dispositivo, actualizados; los usuarios siempre verán la versión actual, los virus no afectan; puesto que los datos de guardarían en el servidor de la aplicación.

La difusión es el conjunto de acciones o actividades para propagar algún dato, noticia, información, etc. a una cantidad de individuos para que este tenga conocimiento de ello. (Porto, 2010) Hace mención que los canales o medios utilizados para la difusión son: La televisión, La radio, Publicaciones impresas y el Internet.

Las empresas y organizaciones escogen profesionales en comunicación tales como periodistas o expertos en el tema para trabajar en la difusión de la información de sus productos. (Gardey, 2013).

La información es el conjunto de datos estructurados y ordenados, que sirven para la construcción de mensajes enfocado a una circunstancia, fenómeno o ente, este conjunto de mensajes forma la información que permite y ayuda a la toma de decisiones o solución de problemas.

(Porto, 2010) Confirma que la información es el conjunto de datos que tienen un contexto o significado como objetivo, esta reduce el desconocimiento mediante el aumento del conocimiento de quien la consulta.

La geolocalización es una herramienta que sitúa personas en el globo o mapa por medio de unas coordenadas (latitud y longitud), mostrando la ubicación en un mapa plano por medio de internet.

Puesto con las facilidades del internet la geolocalización tiene un a favor un nuevo empuje llegando así a convertirse en una herramienta imprescindible para los negocios (Gersón, 2014).

La geolocalización cada día se hace más común que es utilizada a través de las ya conocidas redes sociales, en el GPS, etc. Gracias a esta herramienta nos permite interactuar con los usuarios teniendo en cuenta donde la ubicación donde se encuentren.

Según (López, 2012), La geolocalización es uno de los elementos estratégicos que se consolido en el 2012, la mayoría de entidades se incursionan en utilizar esta herramienta como un medio de estar en Internet, de posicionarse en la red. Esto se da gracias a dos elementos básicos los cuales son los dispositivos móviles y las personas.

# <span id="page-18-1"></span><span id="page-18-0"></span>III. MÉTODO

3.1.Tipo y diseño de investigación

En esta investigación se aplicó el diseño experimental de grado preexperimental.

<span id="page-18-3"></span>Figura 1. Diseño de investigación

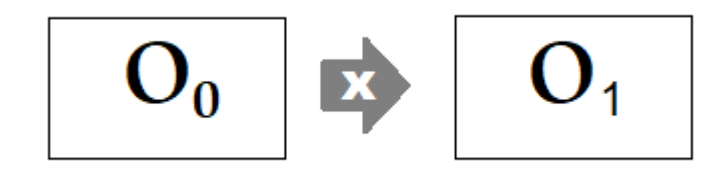

Fuente: elaboración propia.

#### Dónde:

- O<sub>o</sub>: Datos antes de implementar la aplicación web móvil.
- **X**: Aplicación web móvil.

 $O<sub>1</sub>$ : Datos después de haber implementado la aplicación web móvil.

<span id="page-18-2"></span>3.2.Variables y operacionalización

Variables

- Variable independiente: Aplicación web móvil.
- Variable dependiente: Difusión de la información.

El cuadro de operacionalización de variables se encuentra en anexos (ver anexo 1).

<span id="page-19-0"></span>3.3.Población, muestra y muestreo.

En esta investigación la población estará definida por el número de clientes diarios del restaurant "PA PICAR" del distrito de Florencia de Mora – Trujillo la cual es de 35.

<span id="page-19-1"></span>Tabla 1. Población del restaurant Pa Picar

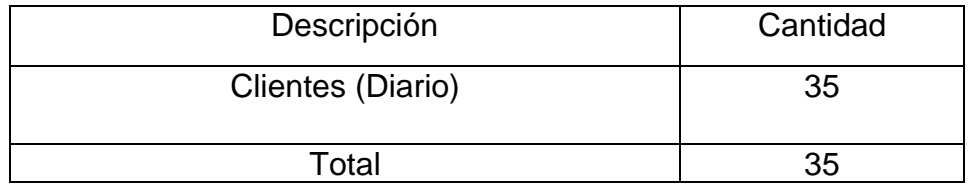

Fuente: elaboración propia.

Criterio de inclusión: se consideró a los comensales diarios en un día promedio de clientes.

Criterio de exclusión: no se tomó en cuenta al personal del restaurante.

**Muestra** 

$$
n = \frac{N * Z^2 * p * q}{(N-1) * E^2 + Z^2 * p * q}
$$

Dónde:

Z : Confianza (1.96) p : probabilidad de éxito (0.5) n : Muestra N : Población (201) q : Probabilidad de fracaso (1-p) E : Coeficiente de error (0.05)

Tenemos:

$$
n = \frac{(35)1.96^{2}(0.5)(0.5)}{(35-1)(0.05)^{2} + (1.96)^{2}(0.5)(0.5)}
$$

$$
n = 32
$$

#### Población y Muestras por Indicador

<span id="page-20-1"></span>Tabla 2. Población y muestra – Nivel de satisfacción de los clientes.

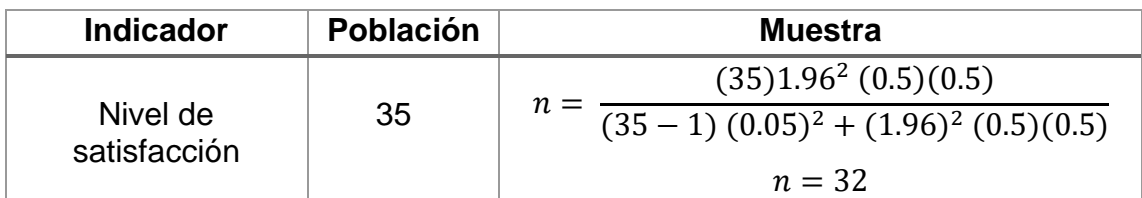

Fuente: elaboración propia.

<span id="page-20-2"></span>Tabla 3. Población y muestra – Nivel de visibilidad de la información.

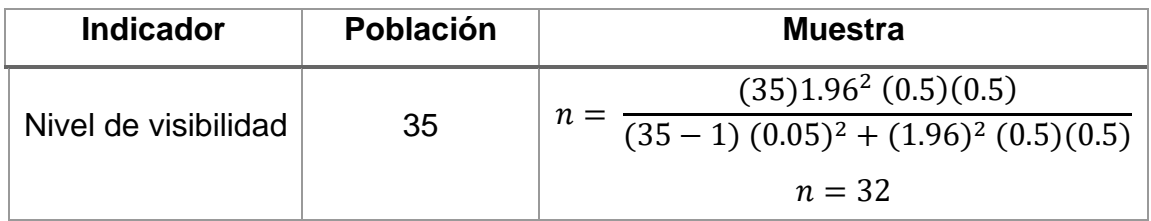

Fuente: elaboración propia.

<span id="page-20-3"></span>Tabla 4. Población y muestra – Nivel de la difusión de la información.

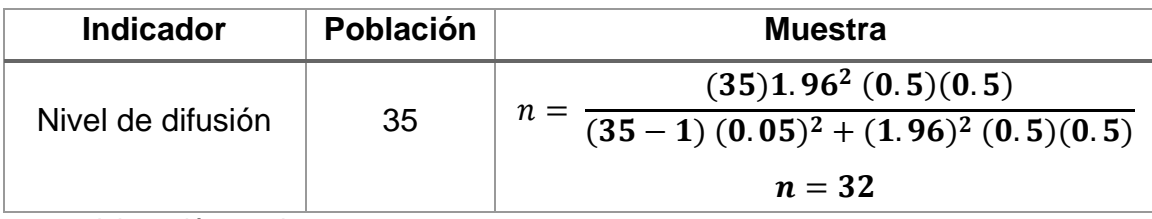

Fuente: elaboración propia.

#### <span id="page-20-0"></span>3.4.Técnicas e instrumentos de recolección de datos

Tabla 5. Técnicas e instrumentos de recolección de datos

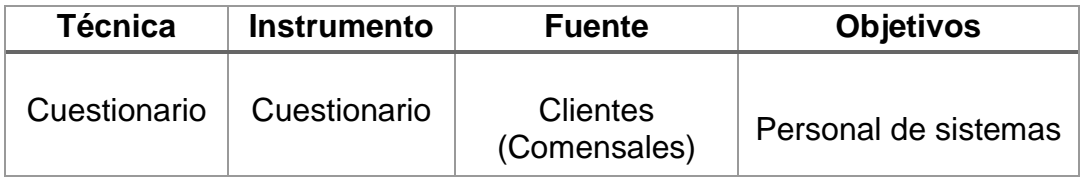

Fuente: elaboración propia.

Validación y confiabilidad del instrumento.

Para realizar la validación se utilizó una plantilla de evaluación de instrumento los cuales fueron evaluados por especialistas (anexo 4), los cuales verificaron las preguntas realizadas.

Para realizar la confirmación de la confiabilidad de las encuestas realizadas a los clientes del Restaurant – Parrilla "PA PICAR", se empleó el programa estadístico **IBM SPSS** para determinar el Alfa de Cronbach.

A continuación, se mostrará los resultados obtenidos, al momento de encontrar el alfa de Cronbach.

En la siguiente imagen se mostrará los datos obtenidos de las encuestas y la suma de estos.

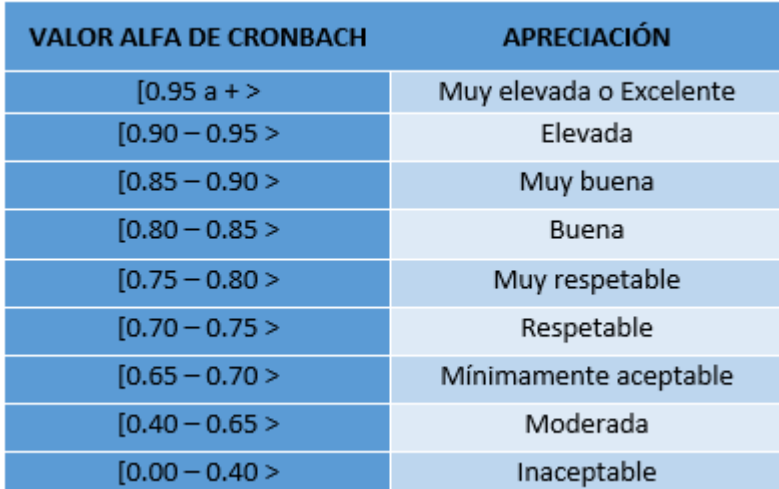

Tabla 6: Escalas de Valoración del Alfa de Cronbach

#### <span id="page-21-0"></span>3.5.Procedimientos

Los datos y la información recolectada se obtuvieron por medio de reuniones constantes el señor Carrasco Cruzado Elmer, gerente general del restaurante Pa Picar y los comensales para identificar la realidad problemática de la empresa.

Se procedió a identificar y definir la problemática del restaurante, posteriormente se determinó el objeto de estudio y campo de acción,

después se elaboró el título de la investigación, de igual manera se redactó la justificación, objetivos, hipótesis

De igual manera se identificó el tipo y diseño de investigación después elaboró las variables y operacionalización, simultáneamente se identificó la población de estudio en este caso para cada indicador, además se sacó la muestra para el indicador tiempo promedio invertido en visitas por punto de venta (ver anexo 3).

Posteriormente se elaboró los instrumentos para recolectar los datos (ver anexo 2), se desarrolló e implemento la aplicación web móvil con los lenguajes como HTML 5, PHP, Mysql, Java, Bootstrap 5.

Para finalizar, se determinó la influencia que tuvo la implementación de la aplicación web móvil para la mejora de la difusión de la información de la Mypes en la ciudad de Trujillo aplicando el análisis estadístico a través de la prueba de hipótesis.

## <span id="page-22-0"></span>3.6.MÉTODOS DE ANÁLISIS DE DATOS

Definición de variables

<span id="page-22-1"></span>Tabla 7: Nivel de satisfacción de los comensales

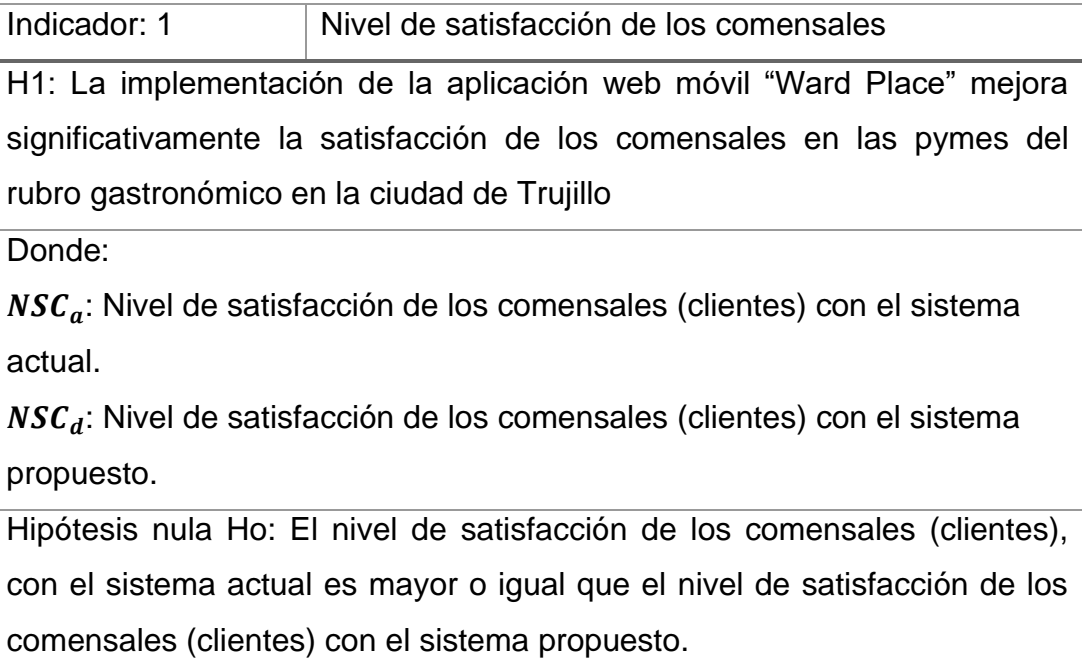

$$
Ho = NSC_a - NSC_d \le 0
$$

Hipótesis alterna H1: El nivel de satisfacción de los comensales (clientes), con sistema actual es menor que el nivel de satisfacción de los comensales (clientes) con el sistema propuesto.

$$
H1 = NSC_a - NSC_d > 0
$$

Fuente: elaboración propia.

<span id="page-23-0"></span>Tabla 8: Nivel de difusión de la información

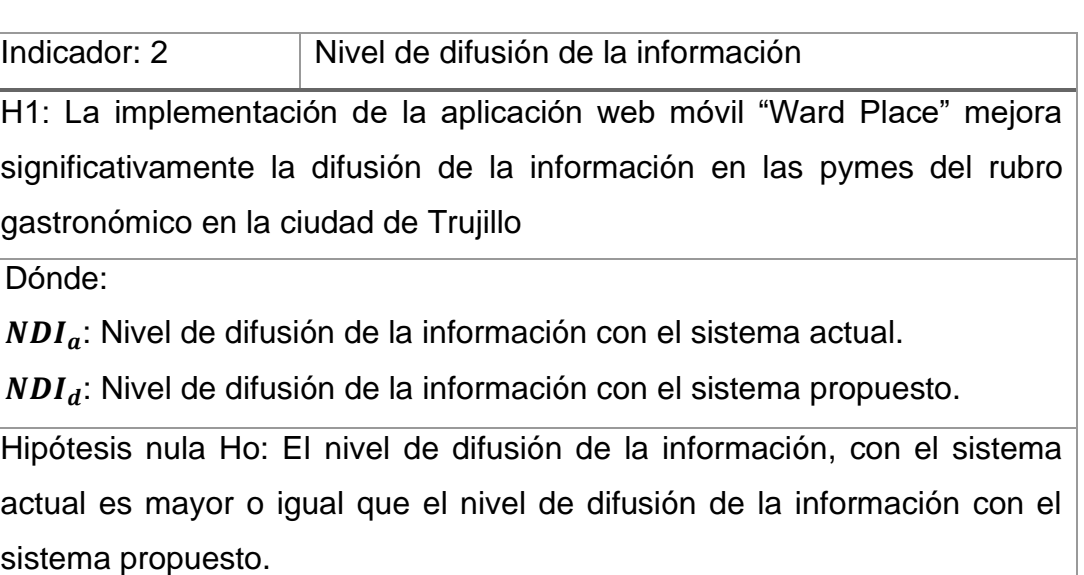

$$
Ho = NDI_a - NDI_d \leq 0
$$

Hipótesis alterna H1: El nivel de difusión de la información, con sistema actual es menor que el nivel de difusión de la información con el sistema propuesto.

$$
\mathbf{H1} = NDI_a - NDI_d > 0
$$

Fuente: elaboración propia.

<span id="page-24-0"></span>Tabla 9: Nivel de visibilidad de la información

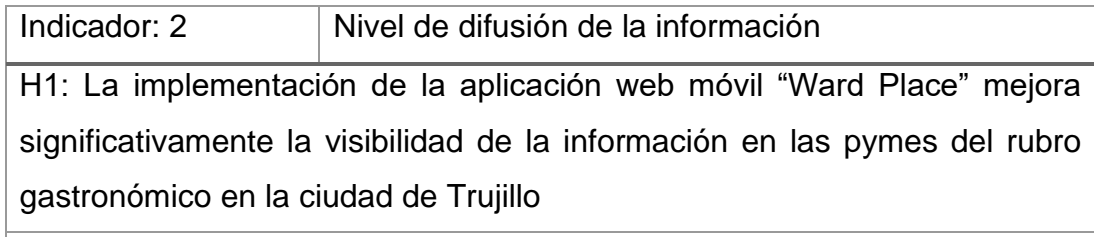

Dónde:

 $NVI_a$ : Nivel de visibilidad de la información con el sistema actual.

 $NVI_d$ : Nivel de visibilidad de la información con el sistema propuesto.

Hipótesis nula Ho: El nivel de visibilidad de la información, con el sistema actual es mayor o igual que el nivel de visibilidad de la información con el sistema propuesto.

## $H_0 = NVI_a - NVI_d \leq 0$

Hipótesis alterna H1: El nivel de visibilidad de la información, con sistema actual es menor que el nivel de visibilidad de la información con el sistema propuesto.

## $H1 = NVI_a - NVI_d > 0$

Fuente: elaboración propia.

## <span id="page-25-0"></span>IV. RESULTADOS

Indicador 01: Nivel de satisfacción de los comensales (clientes). Análisis descriptivo

Comparando resultados del NSC (Nivel de satisfacción de los comensales (clientes)), antes de implementar el sistema (NSC<sub>a</sub>) y después de haberlo implementado  $(NSC_d)$ .

<span id="page-25-1"></span>Tabla 10: Comparación Nivel de Satisfacción

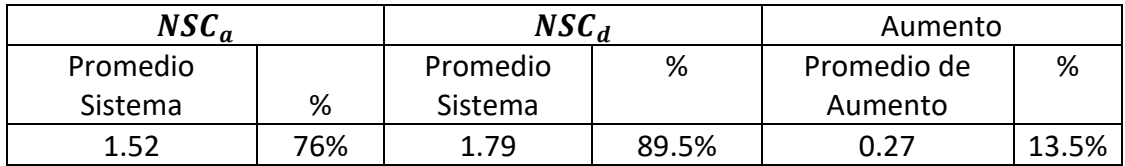

Fuente: elaboración propia.

Se puede apreciar que el indicador del Nivel de satisfacción de los comensales (clientes) incremento considerablemente en un 0.27 (13.5%).

Análisis Inferencial

<span id="page-25-2"></span>Tabla 11: Prueba de Resultado de la Normalidad

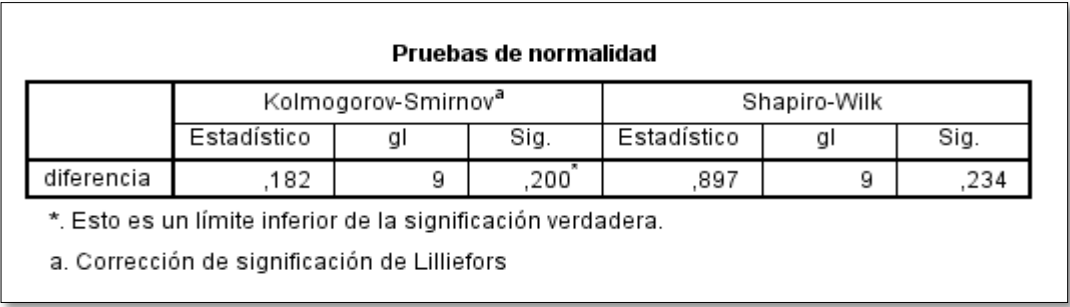

Según los resultados de la prueba normalidad de Shapiro-Wilk, indicando un resultado de 0,234 el cual es mayor a 0,05, por lo tanto, se realizará una prueba paramétrica - T.

#### Prueba de Hipótesis

Obteniendo el valor de **t<sup>c</sup>** es -5.4 y es mayor que el valor critico de −2.353, por lo tanto, se acepta la hipótesis alternativa (H1) y rechazamos la hipótesis nula (Ho).

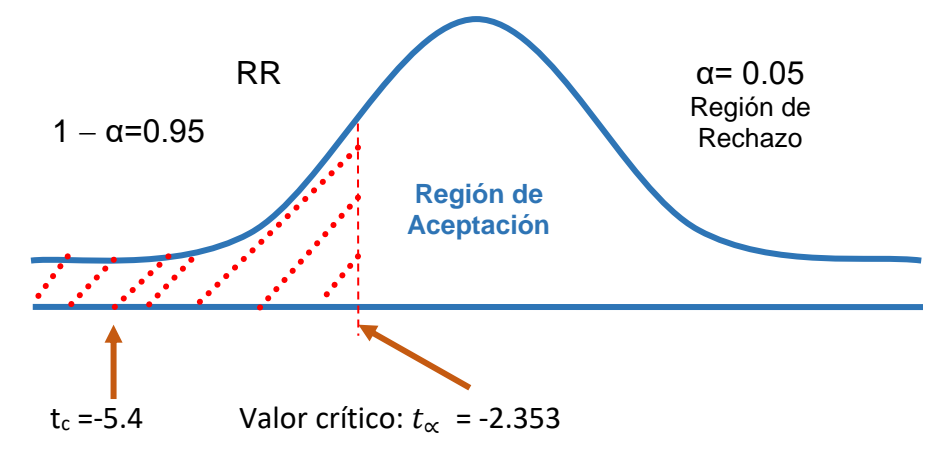

<span id="page-26-1"></span>Figura 2: Reconocimiento hipótesis alterna – Nivel de satisfacción de los comensales.

Indicador 02: Nivel de difusión de la información. Análisis descriptivo

Comparando Resultados del NDI **(**Nivel de difusión de la información), antes de implementar el sistema (NDI<sub>a</sub>) y después de haberlo implementado  $(NDI_d)$ .

<span id="page-26-0"></span>Tabla 12: Comparación Nivel de Difusión

| $NDI_a$  |     | $NDI_d$  |       | Aumento     |      |
|----------|-----|----------|-------|-------------|------|
| Promedio |     | Promedio | %     | Promedio de | %    |
| Sistema  | %   | Sistema  |       | Aumento     |      |
| 1.40     | 70% | 171      | 85.5% | 0.31        | E 0/ |

Fuente: elaboración propia.

Se puede apreciar que el indicador del Nivel de difusión de la información incremento considerablemente en un 0.31 (15.5%).

#### Análisis Inferencial

<span id="page-27-0"></span>Tabla 13: Prueba de Resultado de la Normalidad

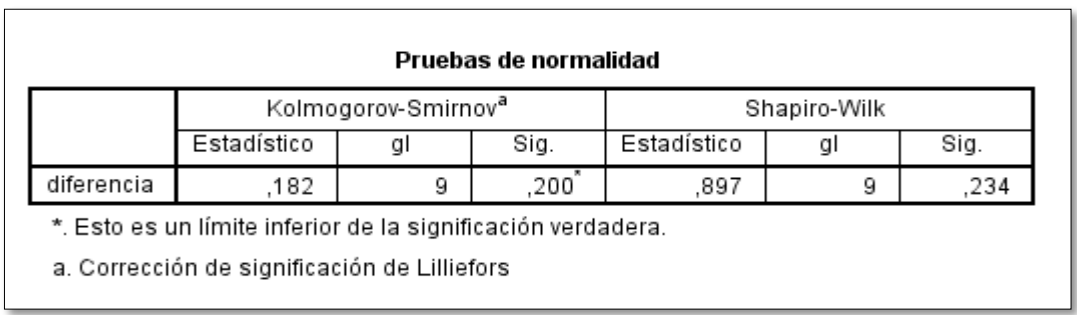

Según los resultados de la prueba normalidad de Shapiro-Wilk, indicando un resultado de 0,234 el cual es mayor a 0,05, por lo tanto, se realizará una prueba paramétrica - T.

Prueba de Hipótesis

Obteniendo el valor calculado de **t<sup>c</sup>** es -3.2 y es mayor que el valor critico de −2.353, por lo tanto, se acepta la hipótesis alternativa (H1) y rechazamos la hipótesis nula (Ho).

<span id="page-27-1"></span>Figura 3: Reconocimiento hipótesis alterna – Nivel de difusión de la información.

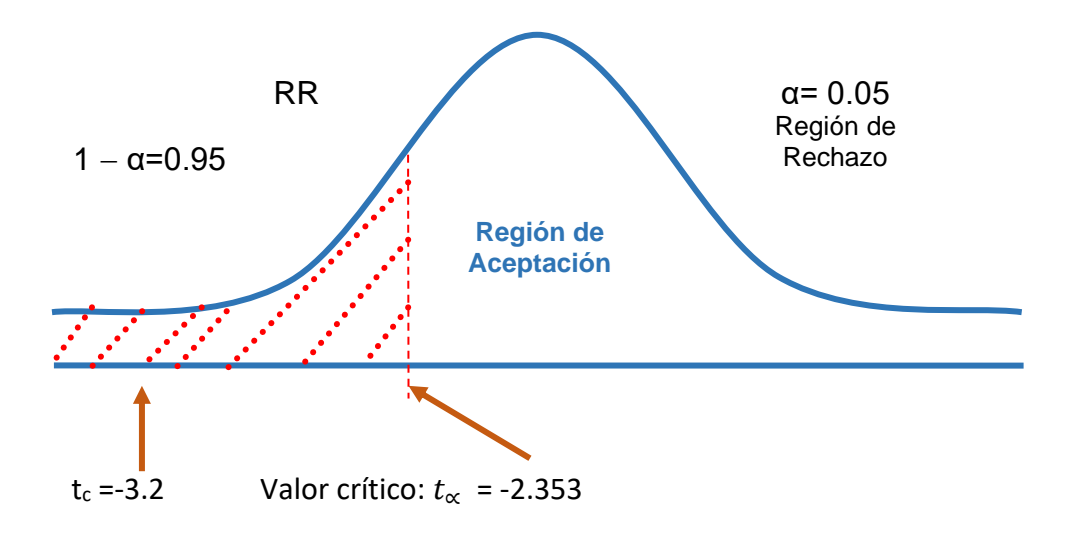

Indicador 03: Nivel de visibilidad de la información.

Análisis descriptivo

Comparando Resultados del NVI **(**Nivel de visibilidad de la información), antes de implementar el sistema (NVI<sub>a</sub>) y después de haberlo implementado  $(NVI_d)$ .

<span id="page-28-0"></span>Tabla 14: Comparación Nivel de Visibilidad

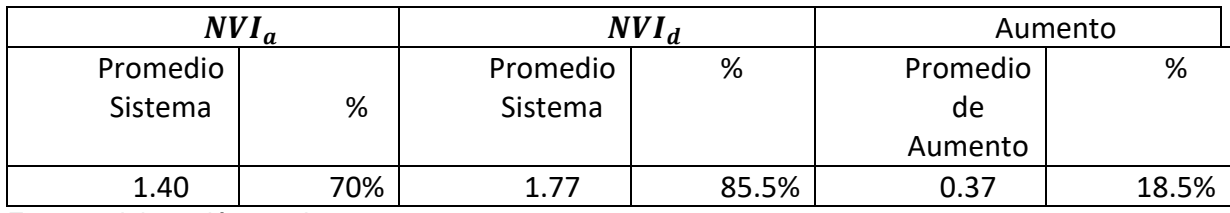

Fuente: elaboración propia.

Se puede apreciar que el indicador del Nivel de visibilidad de la información incremento considerablemente en un 0.37 (18.5%).

Análisis Inferencial

Tabla 15: Prueba de Resultado de la Normalidad

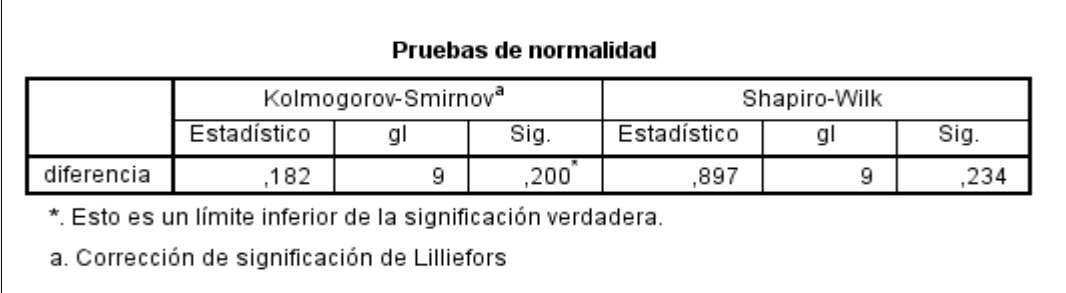

Según los resultados de la prueba normalidad de Shapiro-Wilk, indicando un resultado de 0,234 el cual es mayor a 0,05, por lo tanto, se realizará una prueba paramétrica - T.

Prueba de Hipótesis

Obteniendo el valor calculado de **t<sup>c</sup>** es -4.8 y es mayor que el valor critico de −2.353, por lo tanto, se acepta la hipótesis alternativa (H1) y rechazamos la hipótesis nula (Ho).

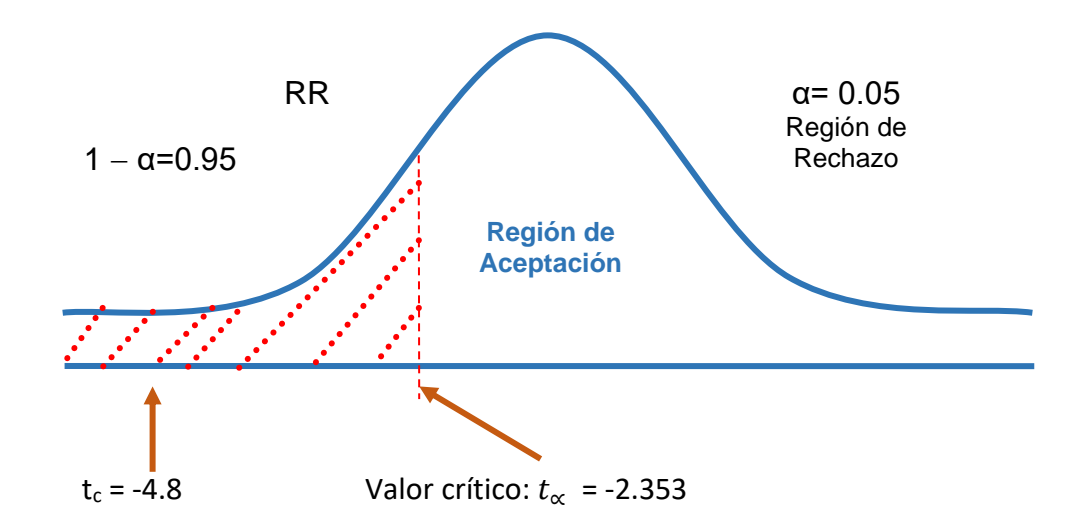

<span id="page-29-0"></span>Figura 4: Reconocimiento hipótesis alterna – Nivel de visibilidad de la información.

#### <span id="page-30-0"></span>V. DISCUSIÓN

Para determinar la difusión de la información de las pymes del rubro gastronómico en la ciudad de Trujillo, se realizaron encuestas a los comensales (clientes), obteniendo así una evaluación profunda del estado actual de la difusión de la información de la misma manera para el estado después de implementado el sistema.

Como primer paso de la etapa de los resultados, se obtuvo los requerimientos funcionales y no funcionales (anexo 8) para la elaboración de los modelo de casos (anexo 10) de uso al igual que las especificaciones de los casos de uso (anexo 7) donde se describe lo que realizara el sistema en cada interacción además se elaboraron; el diagrama de dominio (anexo 9) donde se visualiza las clases del sistema y sus relaciones entre ellas, el diagrama de componentes, el cual representa el sistema del software con sus componentes y sus dependencias; el diagrama de robustez el cual nos permite visualizar el que hacer y nos ayuda a decidir cómo hacerlo (Que hacer: Análisis, Como hacerlo : Diseño). Por otro lado, en la investigación realizada por Wahrman, Walter y Algemon, Ricardo titulada "Desarrollo de una aplicación para la difusión de información a través de dispositivos móviles bajo sistema operativo Android. Caso: Grupo Infoguianet, C.A." los cuales utilizan la metodología scrum para el desarrollo de su aplicativo móvil, la metodología que utilizan carece de los diagramas de dominio, componentes y robustez como entregables en donde la metodología Iconix si los proporciona, la metodología scrum al tener las tareas divididas (Sprint) los cuales tienen un determinado tiempo de desarrollo este proceso se torna más tedioso y con una enorme presión sobre los programadores.

Como segundo paso en la etapa de pruebas al sistema, se le realizaron pruebas funcionales (cuadro 12) el cual nos permite revisar la funcionalidad y requisitos especificados, al igual que las pruebas no funcionales los cuales nos especifican el aspecto, usabilidad y portabilidad del sistema.

Comparando con la investigación antes mencionada en la cual no realizan estas pruebas al sistema que desarrollaron.

Tercer paso en el cual se desarrolló la etapa de factibilidad, empleando el flujo de caja para determinar la contrastación entre inversión y ganancias en una cantidad determinada en años, obteniendo los siguientes resultados; El valor anual neto (VAN) de: 7300.84 soles, El beneficio sobre costo (B/C) de: 1.77 soles, el cual nos indica que por cada sol invertido se gana 0.77 soles, La tasa interna de retorno (TIR) el cual es de : 67% que nos indica que es más factible invertir que depositar en el banco el capital puesto que el banco nos ofrece solo el 16%, y por el ultimo el tiempo de retorno (TR) es de: 1.63 indicándonos que en un año, 7 meses, 16 días se recuperara en su totalidad el capital invertido, indicando que la investigación realizada es factible en comparación con la investigación de Walter y Ricardo donde no proporcionan ni toman en cuenta el tema de factibilidad en realizar su proyecto por ende no se puede determinar si su proyecto es factible o no desarrollarlo.

Con respecto al cuarto paso donde se realizó la contratación de hipótesis se tomaron en cuenta los 3 objetivos específicos los cuales se miden a través de los indicadores propuestos; Nivel de satisfacción de los comensales (clientes), Nivel de difusión de la información y Nivel de visibilidad de la información. En la obtención de resultados por indicador se obtuvieron lo siguiente;

Indicador nivel de satisfacción de los comensales (clientes), mediante la encuesta se determinó el nivel antes de haber implementado el sistema tuvo el promedio de: 1.52 (76%) y con el sistema propuesto se obtuvo el promedio de 1.79 (89.5%), es decir existe un aumento del promedio de: 0.27 (13.5%), Indicador nivel de difusión de la información, mediante la encuesta se determinó el nivel de difusión antes de haber implementado el sistema tuvo el promedio de: 1.40 (70%) y con el sistema propuesto se obtuvo el promedio de 1.71 (85.5%), es decir existe un aumento del promedio de: 0.31 (15.5%). Indicador nivel de visibilidad de la información, mediante la encuesta se determinó

el nivel de visibilidad antes de haber implementado el sistema tuvo el promedio de: 1.40 (70%) y con el sistema propuesto se obtuvo el promedio de 1.77 (85.5%), es decir existe un aumento del promedio de: 0.37 (18.5%). Contrastando con la investigación de Walter y Ricardo en donde no tomaron en cuenta estos aspectos en el desarrollo de su investigación de esta manera no se puede evaluar si cumple sus objetivos específicos que proponen al igual que el impacto que tendría al aplicarla.

#### <span id="page-33-0"></span>VI. CONCLUSIONES

Se incrementó el nivel de satisfacción de los comensales (clientes) en un 13.5%, así mismo se incrementó el nivel de difusión de la información en un 15.5%, de igual manera se incrementó el nivel de visibilidad de la información en un 18.5%.

Por consiguiente, mediante lo presentado en esta investigación se logró mejorar significativamente la difusión de la información de las pymes del rubro gastronómico en la ciudad de Trujillo - 2018.

5. Se consiguió un Valor Anual Neto (VAN) de 7300.84 soles indicándonos que es factible realizar el proyecto, también se consiguió la Tasa de Interés de retorno de 67%, asegurándonos que tiene más factibilidad invertir en el proyecto que en una entidad bancaria; concluyendo con la relación Beneficio/Costo nos indica que, por cada Nuevo Sol invertido, se recauda una ganancia de S/. 0.77.

#### <span id="page-34-0"></span>VII. RECOMENDACIONES

Se recomienda que en futuros investigaciones se utilicé la metodología Iconix porque es mucho más ágil, fácil de comprender y utilizar.

Se recomienda implementar en el sistema más tipos de negocios del rubro gastronómico como dulcerías, juguerías, etc.

Se recomienda usar este proyecto de investigación para futuras investigaciones referente a la mejora de la difusión de la información de las pymes gastronómicas en la ciudad de Trujillo - 2020.

Se sugiere implementar al sistema el servicio de reservaciones y pedidos vía aplicación para prestar un mejor servicio al usuario.

- <span id="page-35-0"></span>BENBOURAHLA, N, 2015. Android 5 Principios del desarrollo de aplicaciones java. Barcelona: Copyright Editions ENI, ISBN: 978-2-7460-9814-5, https://books.google.com.pe/books?id=XIcXXFlO1FgC&printsec=copyright# v=onepage&q&f=false
- BARAHORA, A, 2014. Difusión de la Información, [en línea]. [Consulta: 23 marzo 2020], Disponible en:https://prezi.com/eoydqbuy66v-/difusion deinformacion/
- BATISTA, A. L, 2012. Las pymes y su espacio en la economia latinoamericana. (Eumet.Net) Recuperado el 10 de Septiembre de 2016, de http://www.eumed.net/eve/resum/07-enero/alb.htm
- BENBOURAHLA, N, 2015. Android 5 Principios del desarrollo de aplicaciones java. Barcelona: Copyright Editions ENI, ISBN: 978-2-7460-9814-5, https://books.google.com.pe/books?id=XIcXXFIO1FgC&printsec=copyright# v=onepage&q&f=false
- FERNANDEZ, P, Pértegas, S, 2002. Investigación cuantitativa y cualitativa, pp 76- 78, Disponible en: http://www.fisterra.com/mbe/investiga/cuanti\_cuali /cuanti \_cuali.asp
- GARDEY, J. P, 2013. Definición de la difusión de la información, Definición.de, http://definicion.de/difusion.
- GAUCHAT, J. D, 2017. El Gran libro de HTML5, CSS3 y JavaScript. 3° Edición, ISBN: 978-84-27-2463-2, Barcelona: Marcombo, https://elevaciondigital.pe /wp-content/uploads/2019/06/El-gran-libro-de-HTML5-CSS3-yJavaScript.pdf
- GERSÓN, B. L, 2014. Geomarketing: Geolocalización, redes sociales y turismo, 1° Edición, ISBN: 978-84-686-5447-8, Creative Commons, Budok Publishing, https://gersonbeltran.com/wp-content/uploads/2018/04/Geomarketinggeolocalizacion-redes-sociales-y-turismo.pdf
- GIBAJA, V. M, 2009. Las aplicaciones web en el entorno empresarial. Madrid (España): Latencia, ISSN 1887-2492, Cámara de Valencia, https://es.scribd. com/doc/75239310/Aplicaciones-Web
- HERRERA, D. N, 2008. Creación y gestión de PYMES: las pequeñas y microempresas como alternativas de solución al problema del desempleo y de la pobreza, ISBN: 978-9972-33-867-0, ECONIS (ZBW).
- JESÚS, T. G, 2013. El Gran Libro de Android, 2° Edición, ISBN: 978-84-27-1850- 1, 08007 Barcelona: S.A. Marcombo, https://books.google.com.pe/books? id=TOP-BiaYYiQC&printsec=frontcover&hl=es&source=gbs\_book\_other\_ve rsions#v=onepage&q&f=false
- LÓPEZ, G. B, 2012. Geolocalización y Redes Sociales, 1° Edición, Bubok, ISBN: 978-84-686-1763-3, https://www.researchgate.net/publication/269107845\_G eolocalizacion\_y\_redes\_sociales\_un\_mundo\_social\_local\_y\_movil.
- PORTER, M. E, 1996. what is strategy, Harvard Business Review, https://orion2020.org/archivo/pensamiento\_estrategico/01\_1\_whatsstrategy. pdf
- PORTO, J. P, 2010. Definición y principos de la difusión. (Definicion.d) Recuperado el 3 de Agosto de Septiembre, de http://definicion.de/difusion/
- SARA, T. C, 2014. Importance of Micro, Small and Medium Enterprises in Developing Country, ISSN 2313-1861, http://dx.doi.org/10.21503/lex.v12i14.623
- SASCHA, K, 2007. The role of pre-start-up planning in new small business, International Journal of Management and Enterprise Development (IJMED), Vol. 4, No. 1, http://www.inderscience.com/offer.php?id=11452.
- ANNE, C, 2012. The value of business planning before start-up A decisiontheoretical perspective, Volume 27, Issue 3, May 2012, Pages 385-399, https://doi.org/10.1016/j.jbusvent.2011.01.002.
- JESUS, V, 2012. Las MIPYMES en el contexto mundial: sus particularidades en México, beróforum. Revista de Ciencias Sociales de la Universidad Iberoamericana, vol. VII, núm. 14, pp. 126-156, Disponible en: https: //www.redalyc.org/articulo.oa?id=211026873005
- EMILIO, Z, 2003. Micro, pequeñas y medianas empresas en America Latina, Revista de la Cepal 79, https://www.cepal.org/sites/default/files/publication /files /10874/079053070\_es.pdf
- VITTONE, J. C. (2013). Diseñando apps para moviles, Versión 1.1, ISBN: 978-84- 616-4933-4, Barcelona: Catalina Duque Giraldo, https://books.google.com .pe/books?id=ATiqsjH1rvwC&printsec=frontcover#v=onepage&q&f=false
- MILAGROS, P, 2012. Redes sociales, mecanismos generadores de reputación organizacional para las PyMEs, Revista: Universidad y Empresa, Vol. 14, núm. 22, pp. 131-149, ISSN: 0124-4639, https://www.redalyc.org/pdf/1872/ 187225561006.pdf

# ANEXOS

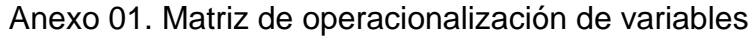

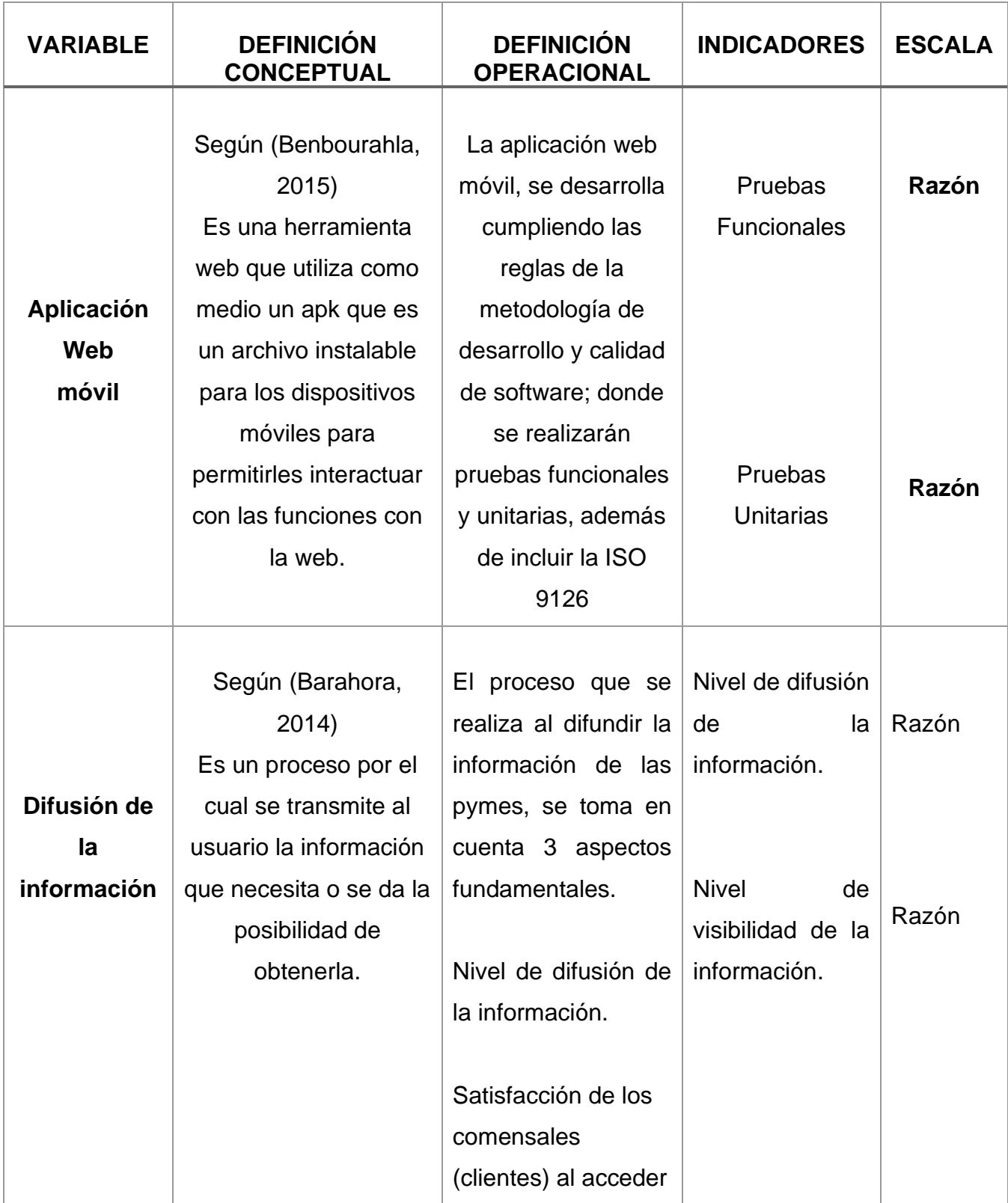

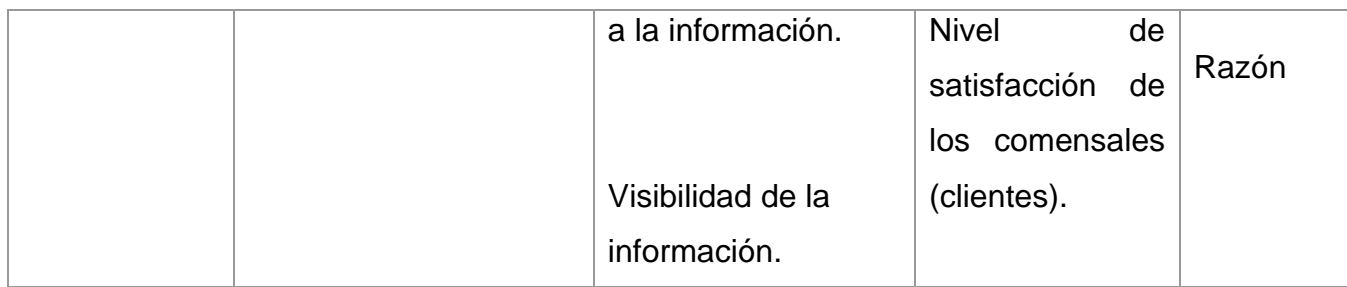

# Anexo 02: Encuesta dirigida a los clientes del Restaurant Parrillas PA PICAR

Instrucciones: Encierre la respuesta que creas conveniente.

1. ¿Cree usted que existe una correcta difusión de la información referente a lugares gastronómicos en la ciudad de Trujillo?

o Si

o No 2. ¿Usaría usted un aplicativo móvil para ubicar e informarse acerca de los lugares gastronómicos en la ciudad de Trujillo?

o Si

- o No 3. ¿Observa usted que existe interés de difundir su información por parte de los lugares gastronómicos?
- o No 4. ¿Hace uso de internet para buscar algún lugar gastronómico?
	- o No 5. ¿Cree que influye en usted los anuncios de lugares gastronómicos
	- publicados en internet? o Si
	- 6. ¿Toma en cuenta las opiniones o comentarios de los clientes acerca de un lugar gastronómico, al momento de elegir un lugar?

o No

- o Si o No
- 7. ¿Se informa constantemente acerca de nuevos lugares gastronómicos en la ciudad de Trujillo?
	- o Si
	- o No
- 8. ¿En su localidad los lugares gastronómicos se preocupan por informar sobre sus productos (banners, folletos, internet, apps, etc.)?
	- o Si o No
- 9. ¿Le gustaría conocer la opinión y experiencias de los demás clientes sobre algún lugar gastronómico?
	- o Si
	- o No
- 
- o Si

o Si

Anexo 03: Resultados de la encuesta realizada a los clientes del Restaurant Parrilla PA PICAR

1- ¿Cree usted que existe una correcta difusión de la información referente a lugares gastronómicos en la ciudad de Trujillo?

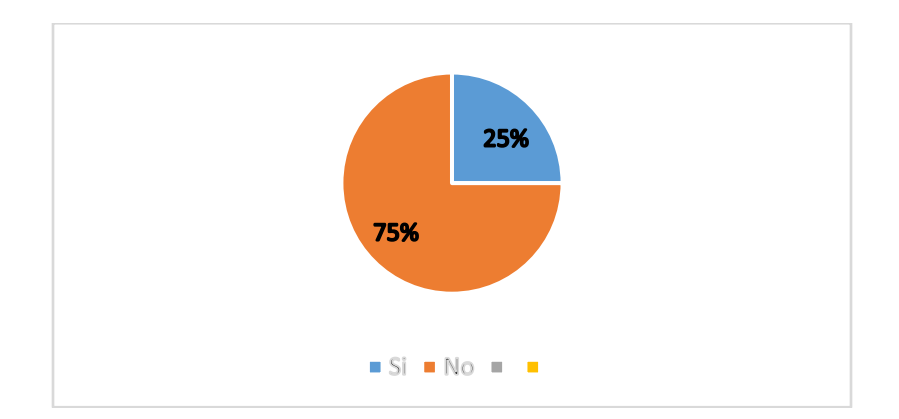

En el grafico se observa que el mayor porcentaje (75%) pertenece a las personas que respondieron que no existe una correcta difusión de la información referente a lugares gastronómicos en la ciudad de Trujillo y el 25% cree que si existe una correcta difusión de la información.

2- ¿Usaría usted un aplicativo móvil para ubicar e informarse acerca de los lugares gastronómicos en la ciudad de Trujillo?

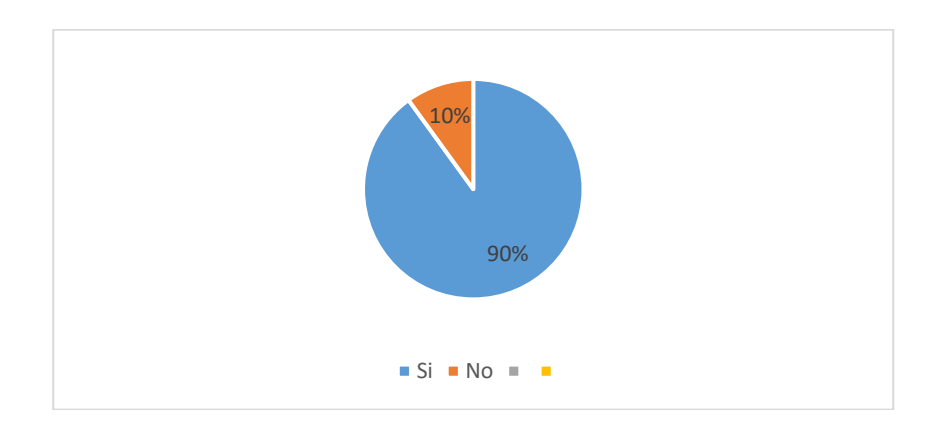

En el grafico se observa que el mayor porcentaje (90%) pertenece a las personas que respondieron que afirman que utilizarían un aplicativo móvil y el 10% dice que no usaría dicho aplicativo.

3- ¿Observa usted que existe interés de difundir su información por parte de los restaurantes?

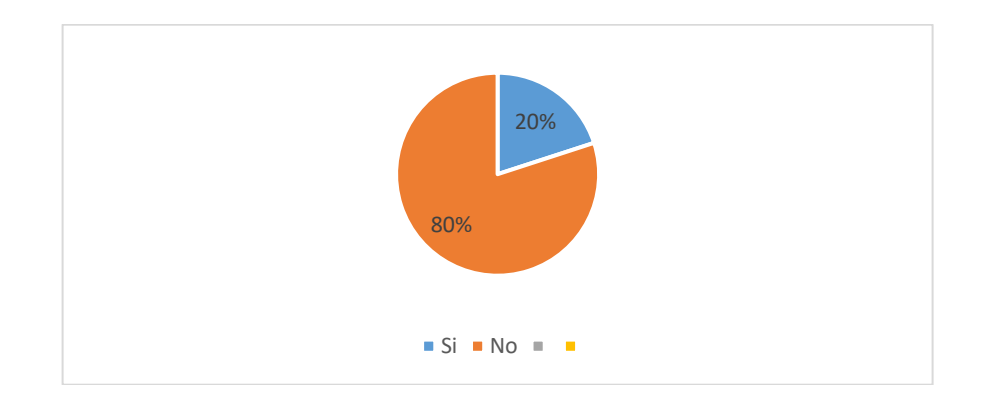

En el grafico se observa que el mayor porcentaje (80%) pertenece a las personas que respondieron que observan que no hay un interés por parte de los restaurantes en difundir su información y el 20% dice que si existe ese interés.

4- ¿Hace uso de internet para buscar algún restaurant?

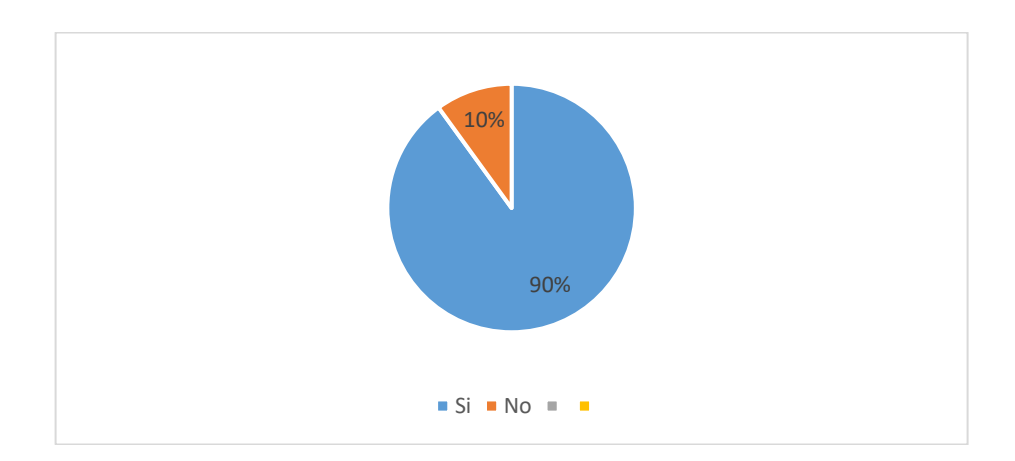

En el grafico se observa que el mayor porcentaje (90%) pertenece a las personas que respondieron que afirman que hacen uso de internet para buscar algún restaurant y el 10% dice que no hace uso de internet para buscar algún restaurant.

5- ¿Cree que influye en usted los anuncios de restaurantes publicados en internet?

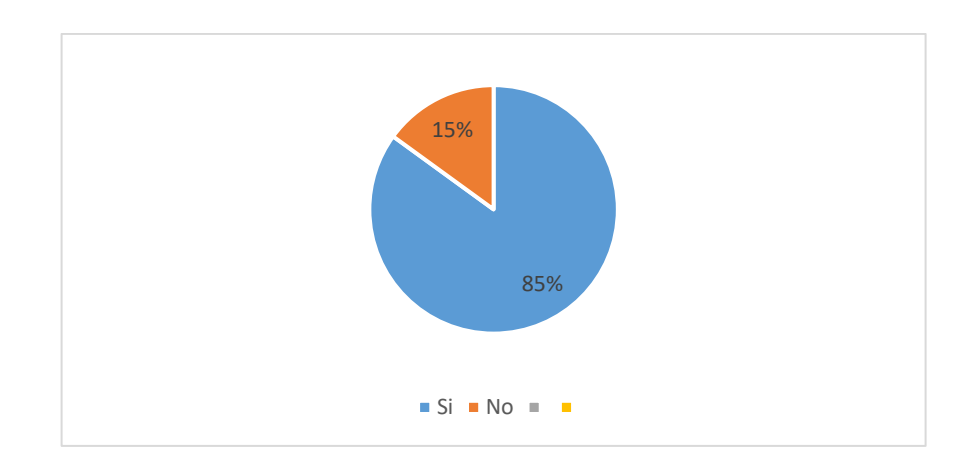

En el grafico se observa que el mayor porcentaje (85%) pertenece a las personas que respondieron que si influyen en ellos los anuncios en internet y el 15% dice que no influye en ellos los anuncios publicados en internet.

6- ¿Toma en cuenta las opiniones o comentarios de los clientes acerca de un restaurant para acudir a ella?

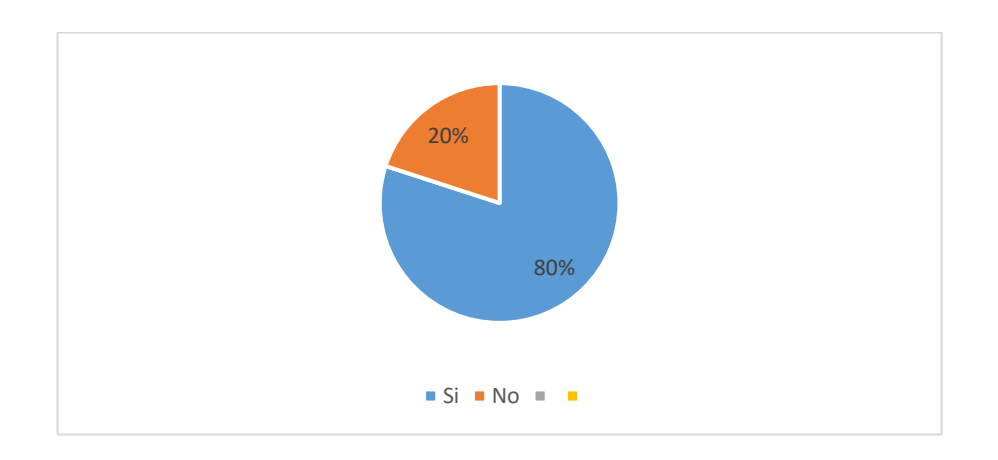

En el grafico se observa que el mayor porcentaje (80%) pertenece a las personas que respondieron que si toman en cuenta las opiniones o comentarios de los clientes referente a un restaurante y el 20% no toma en cuenta esas opiniones o comentarios.

7- ¿Se informa constantemente acerca de nuevos restaurantes en la ciudad de Trujillo?

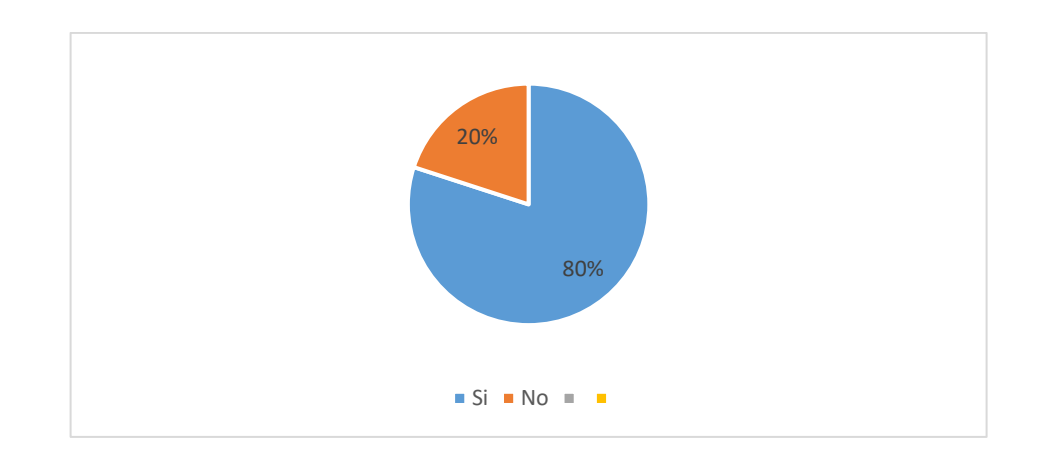

En el grafico se observa que el mayor porcentaje (80%) pertenece a las personas que respondieron que se informan constantemente acerca de nuevos restaurantes en la ciudad de Trujillo y el 20% no se informa.

8- ¿En su localidad los restaurantes se preocupan por informar sobre sus productos (banners, folletos, internet, etc.)?

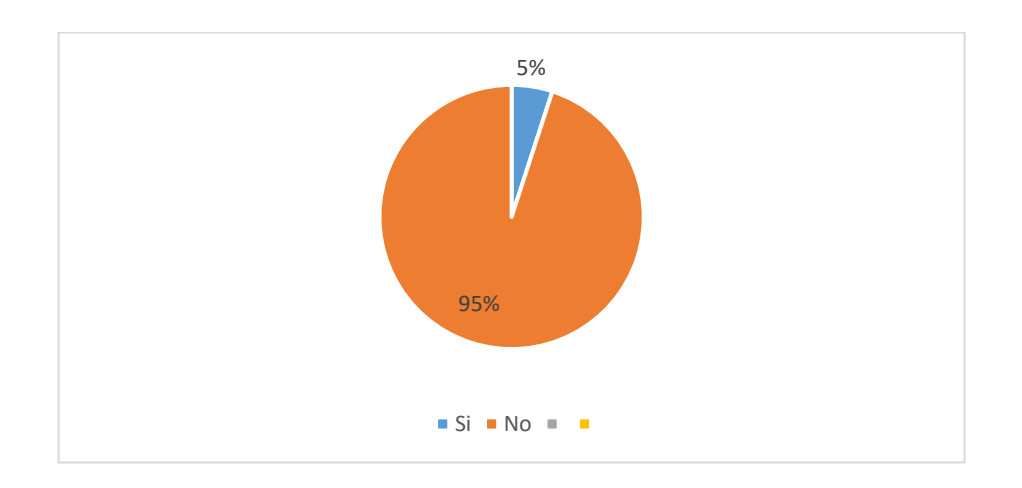

En el grafico se observa que el mayor porcentaje (95%) pertenece a las personas que respondieron que en su localidad los restaurantes no se preocupan por informas sobre sus productos mediante ningún medio y el 5% dice que en su localidad los restaurantes si se preocupan por informar sobre sus productos.

9- ¿Le gustaría conocer la opinión y experiencias de los demás clientes sobre algún restaurant?

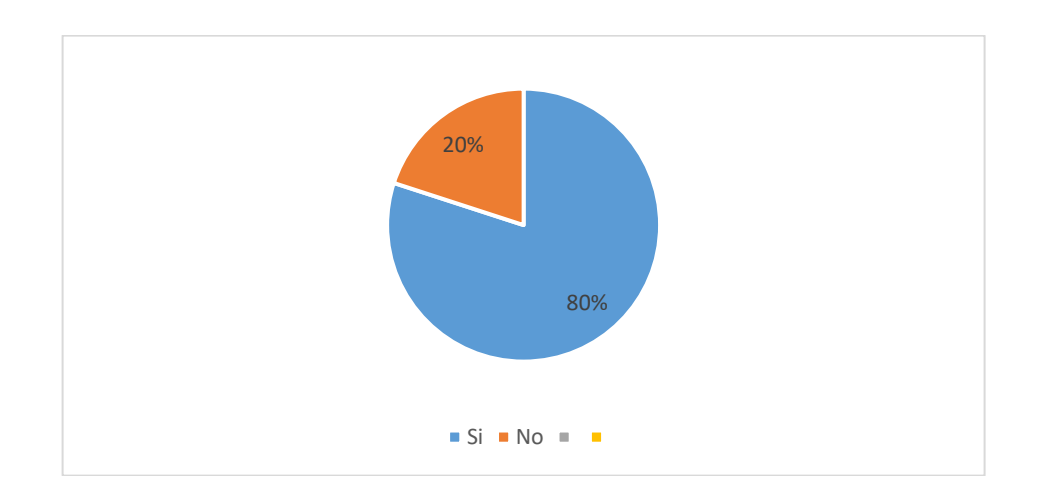

En el grafico se observa que el mayor porcentaje (80%) pertenece a las personas que respondieron que les gustaría conocer las opiniones y experiencias de los demás clientes sobre algún restaurante y el 20% dice no le gustaría saber.

**Muestra** 

$$
n = \frac{N * Z^2 * p * q}{(N-1) * E^2 + Z^2 * p * q}
$$

Dónde:

- p : probabilidad de éxito (0.5) n : Muestra Z : Confianza (1.96) N : Población (201) q : Probabilidad de fracaso (1-p)
- E : Coeficiente de error (0.05)

Tenemos:

$$
n = \frac{(35)1.96^2 (0.5)(0.5)}{(35-1) (0.05)^2 + (1.96)^2 (0.5)(0.5)}
$$

$$
n = 32
$$

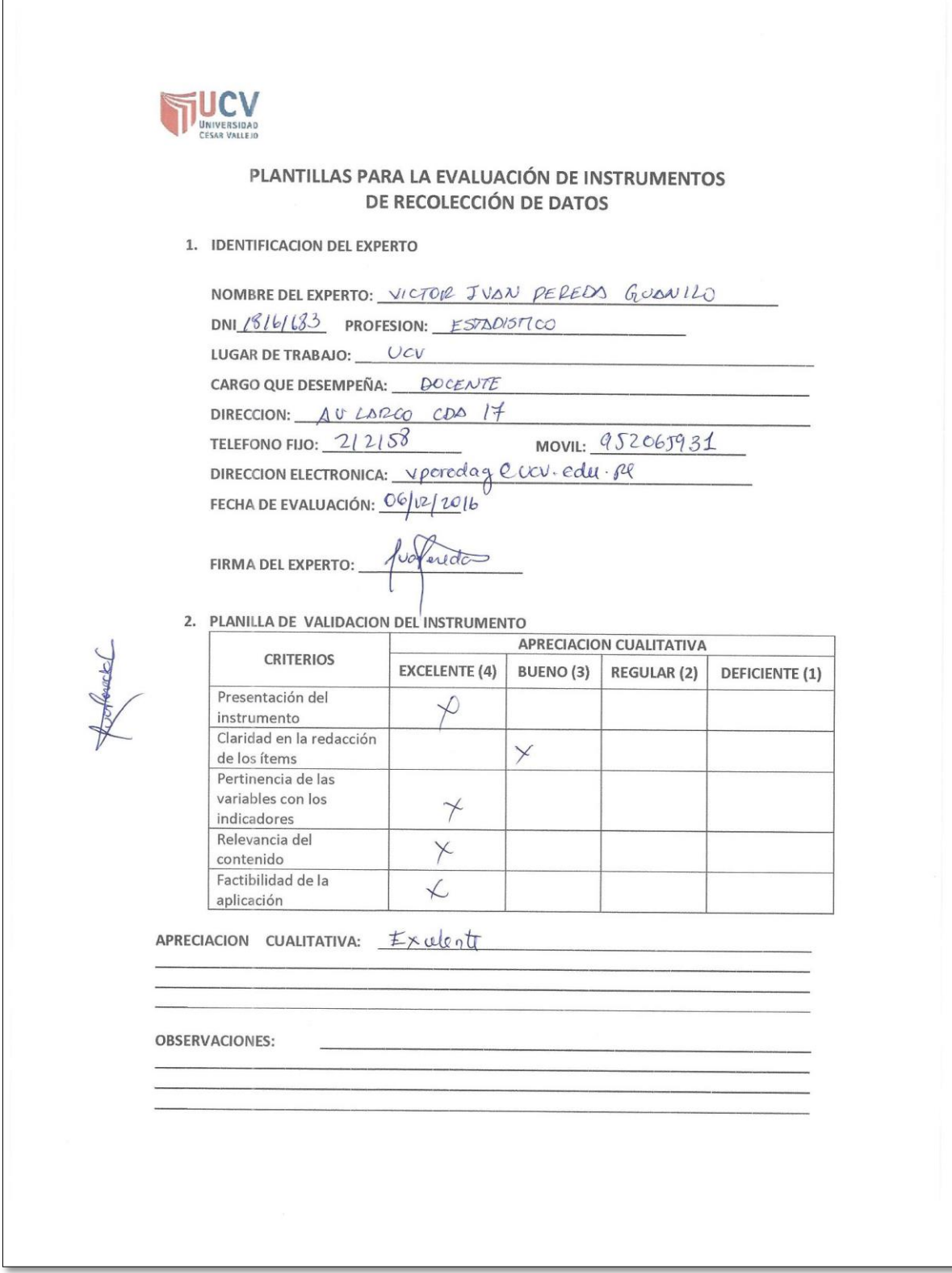

Anexo 04: Validación del instrumento de recolección de datos.

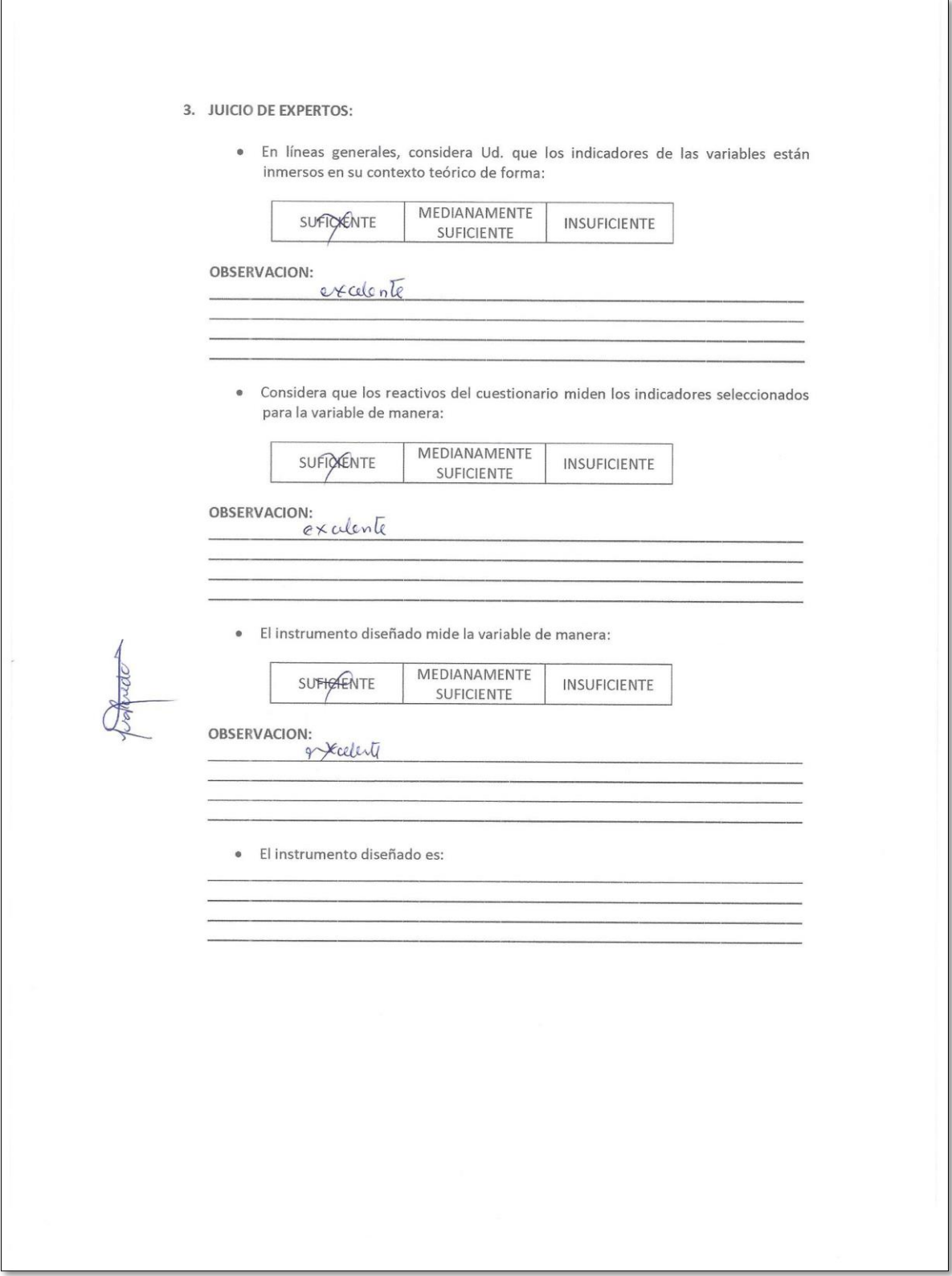

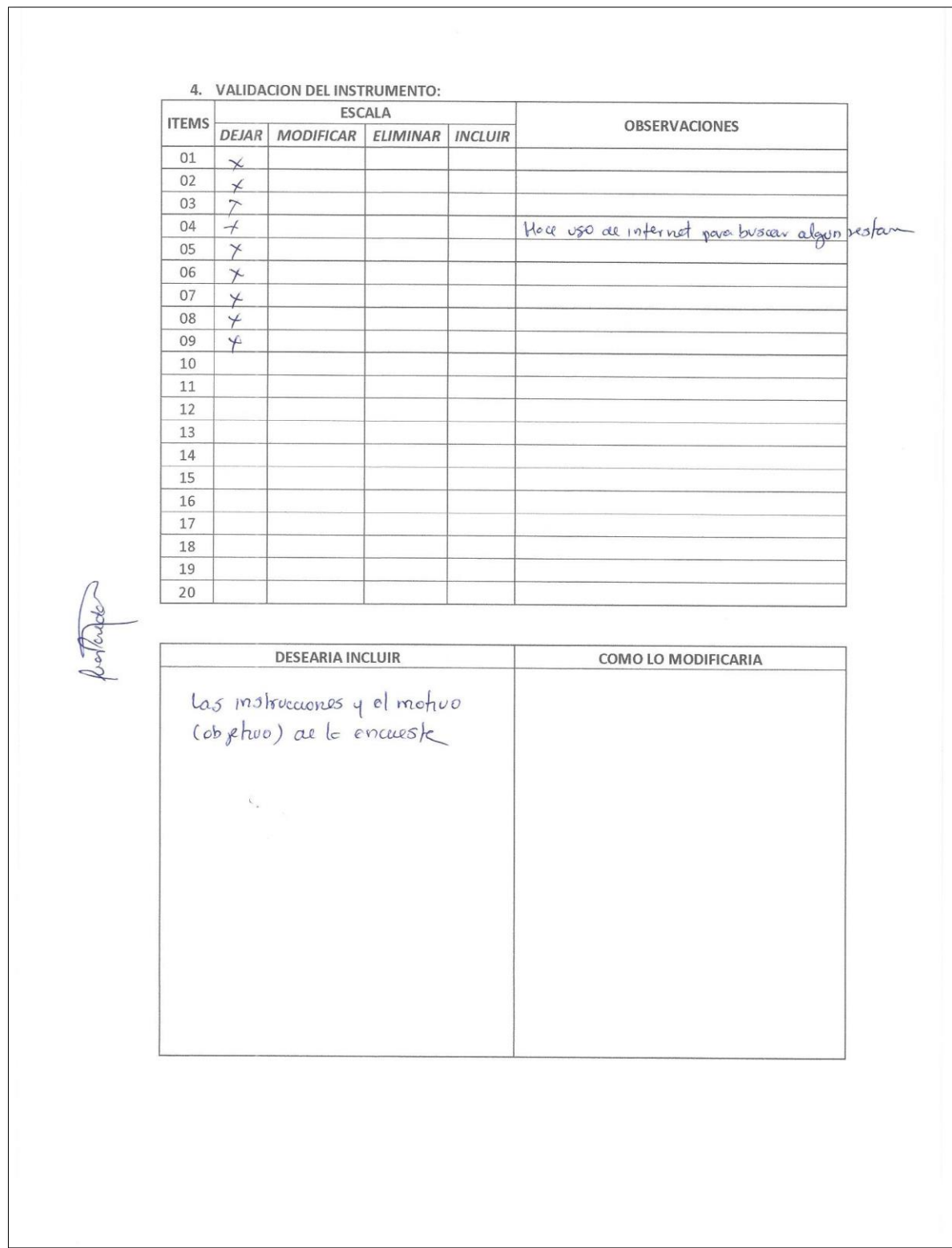

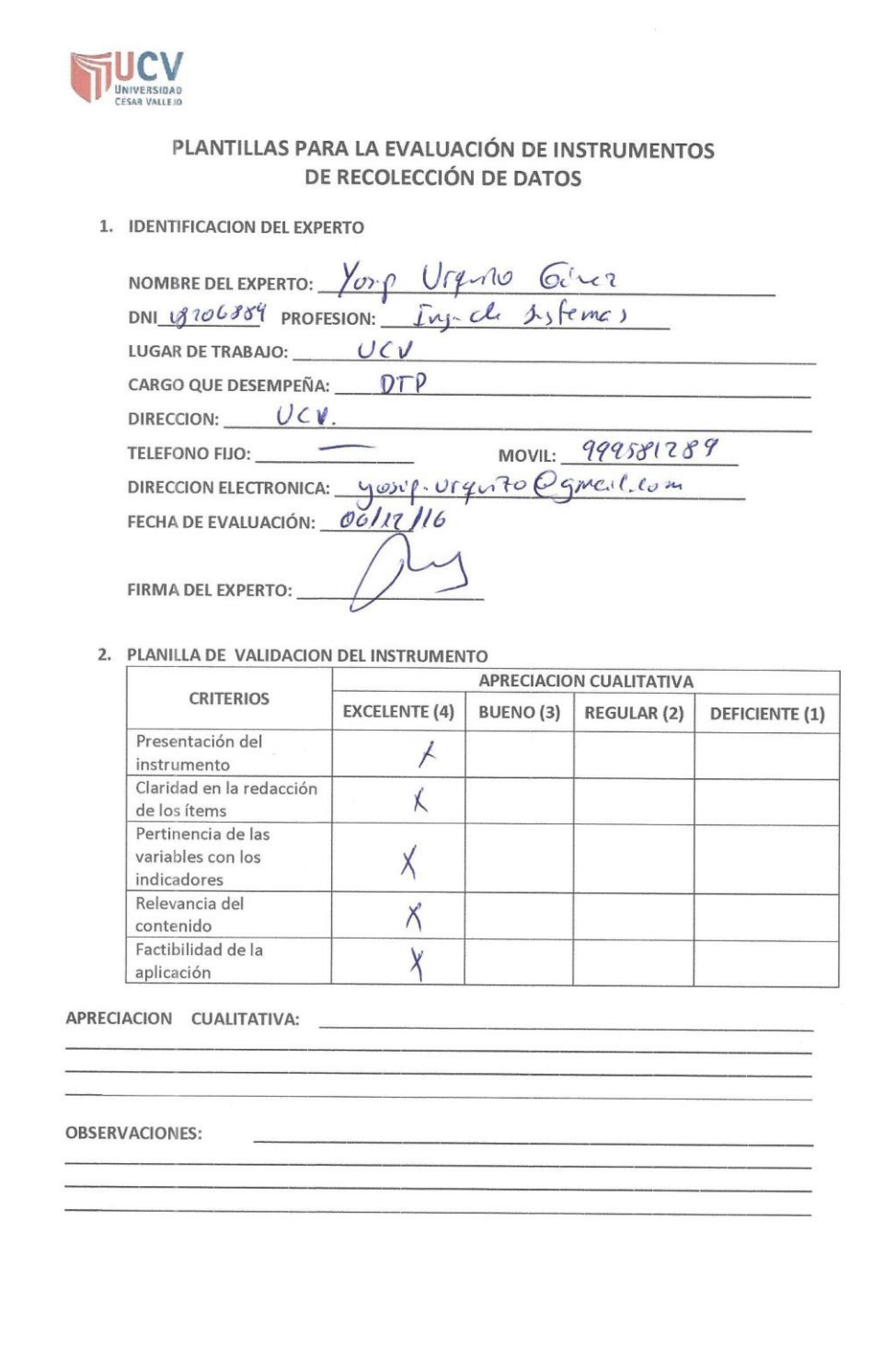

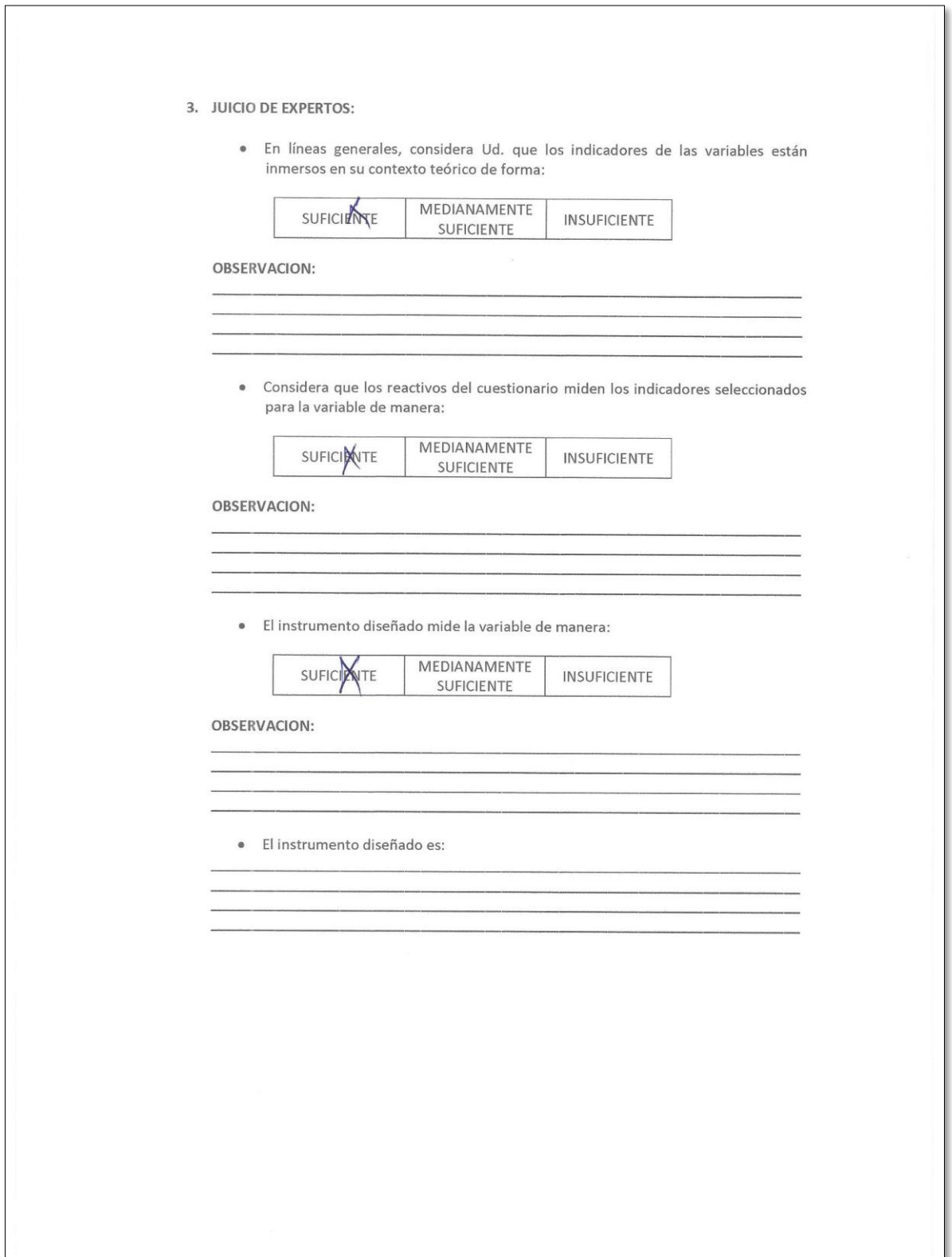

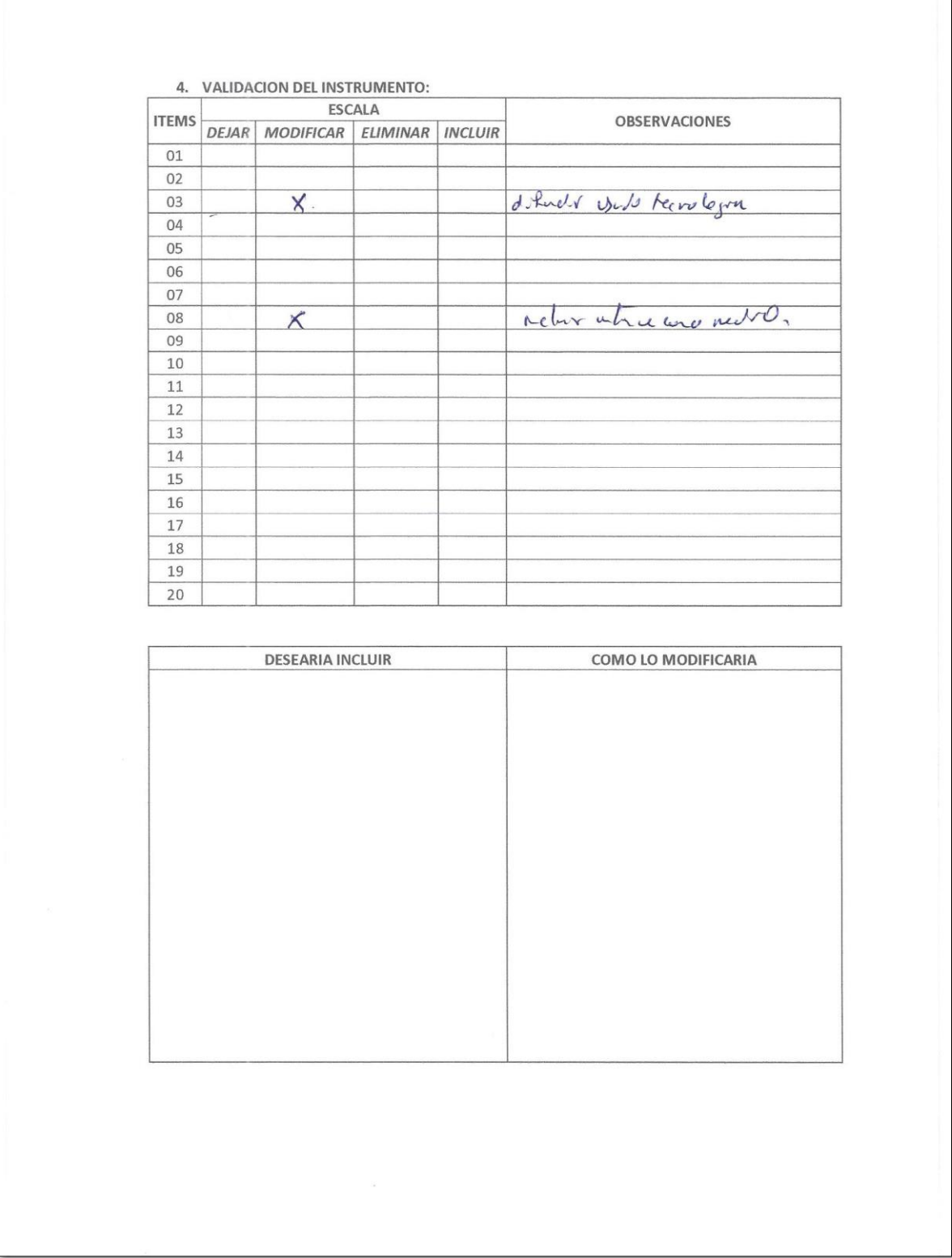

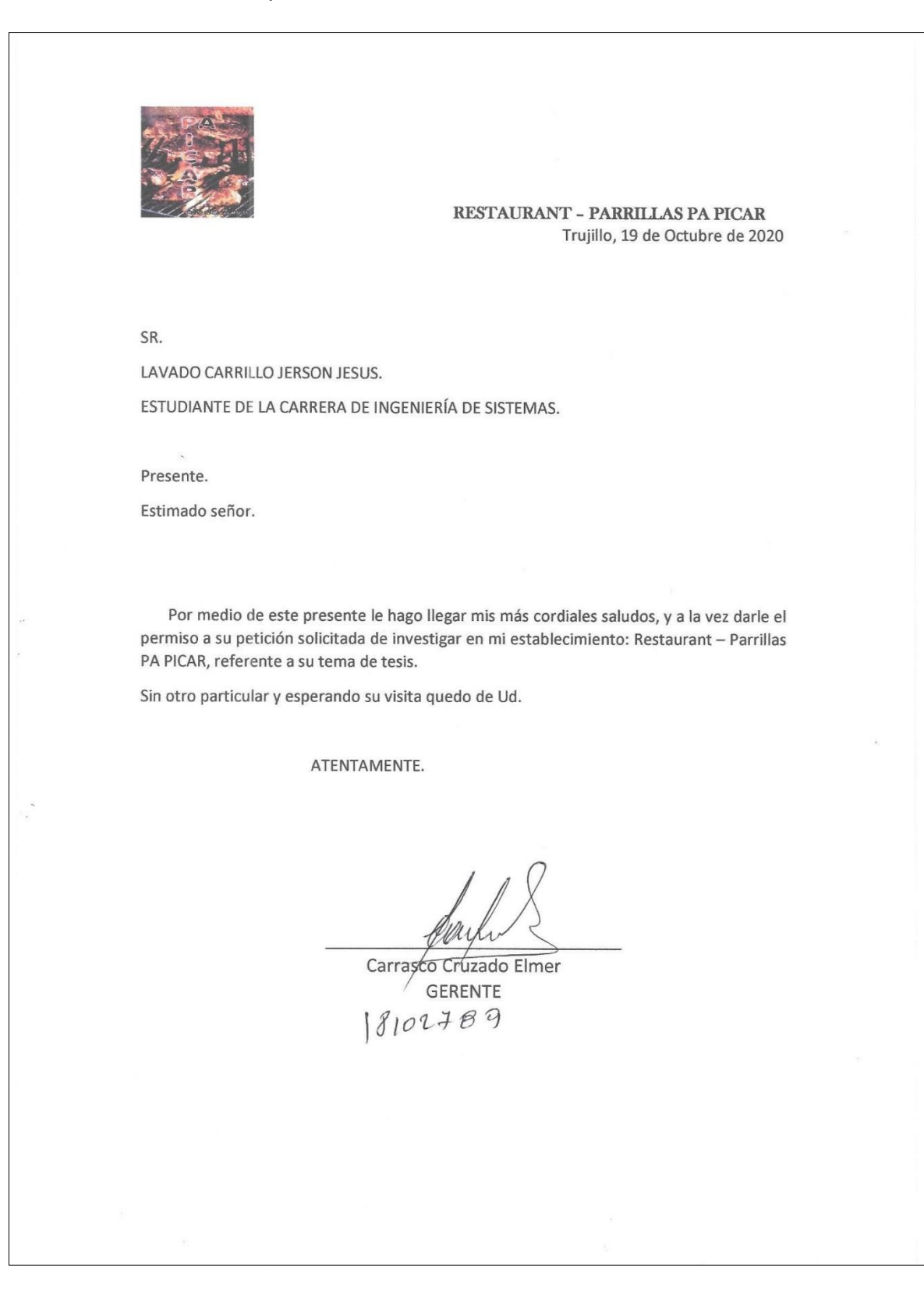

# Anexo 06: Recursos y presupuesto

## Recursos

• Recursos Humanos

Tabla 16: Recursos Humanos

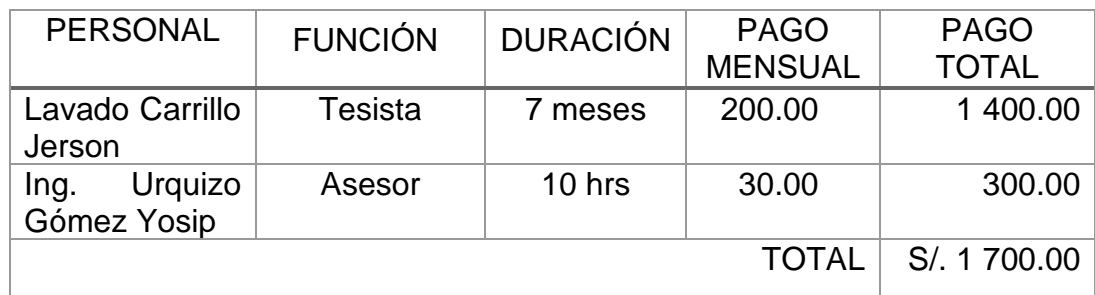

# • Materiales e Insumos

Tabla 17: Materiales e Insumos

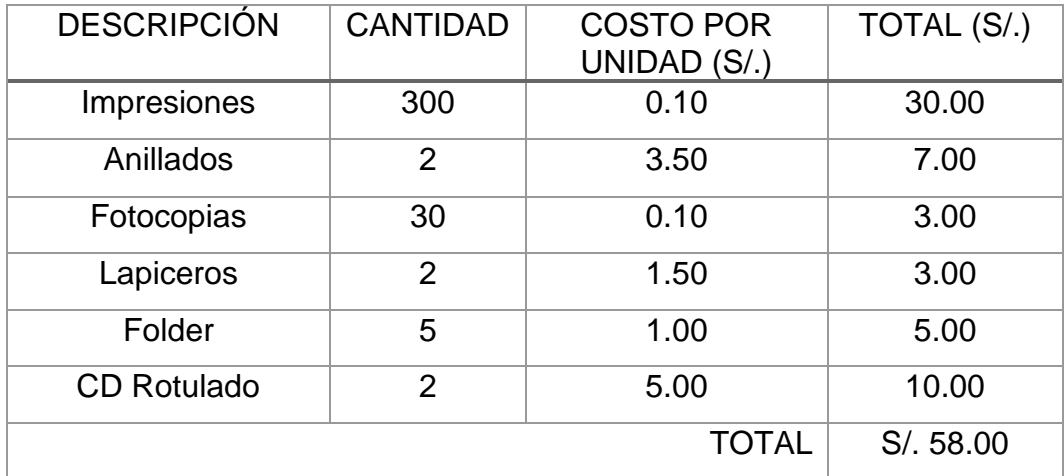

# • Hardware

Tabla 18: Hardware

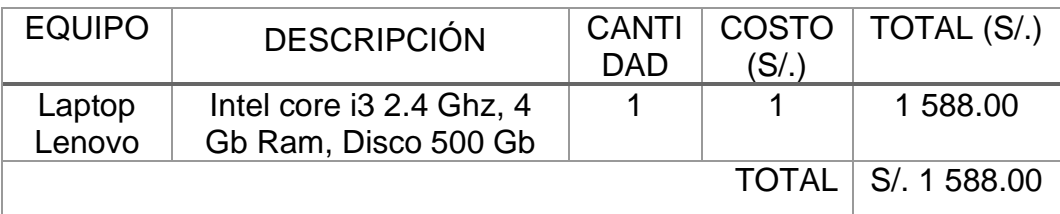

# • Software

Tabla 19: Software

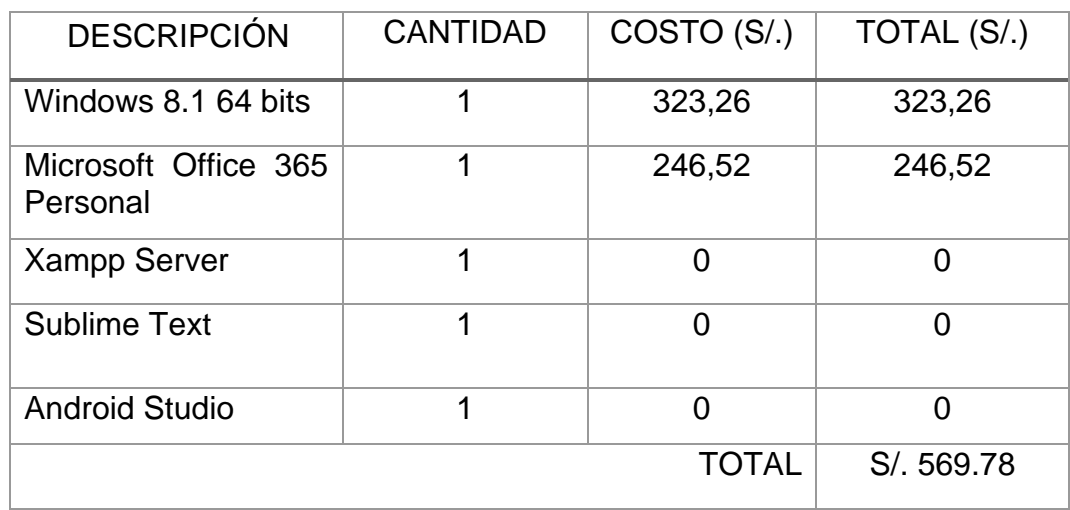

• Servicios

Tabla 20: Servicios eléctricos

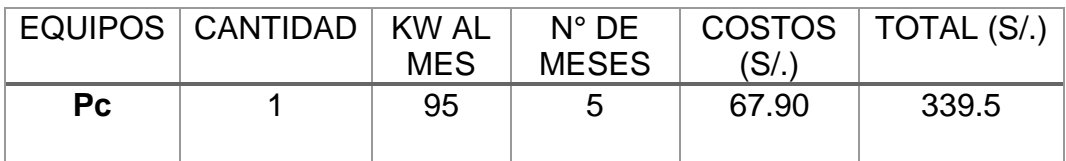

Tabla 21: Servicios de Internet y otros

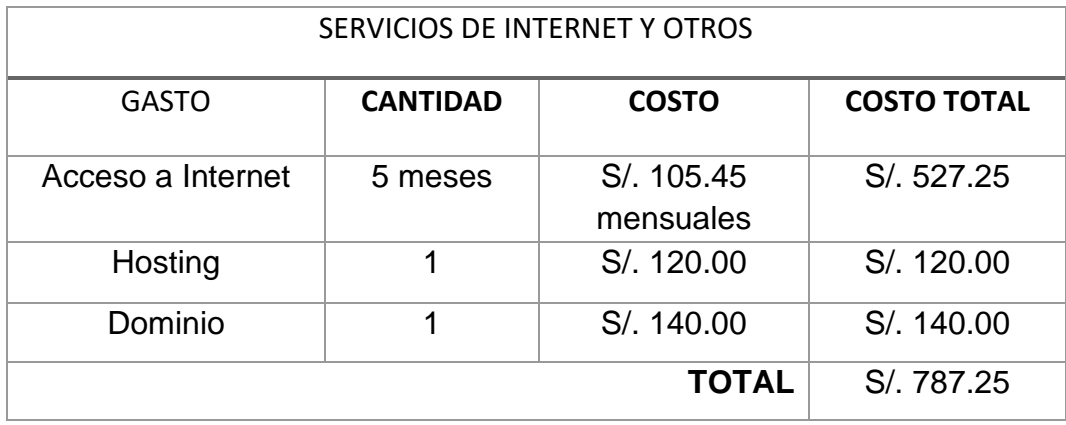

• Presupuesto

### Tabla 22: Presupuesto

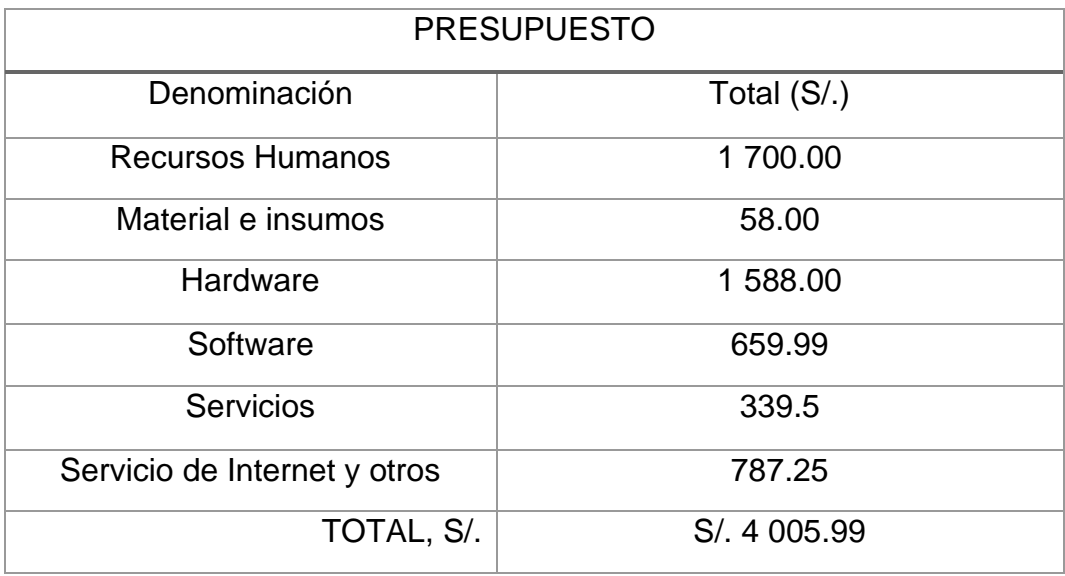

# • Financiamiento

Tabla 23: Financiamiento

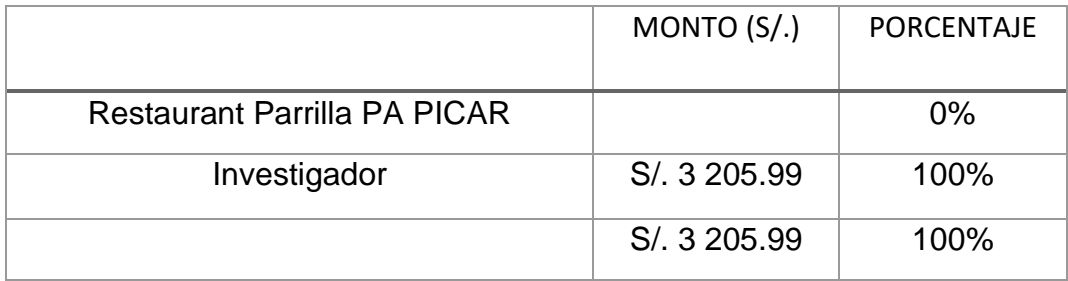

Anexo 07: Especificación de los requerimientos

Caso de uso 01 - Registro de empresa

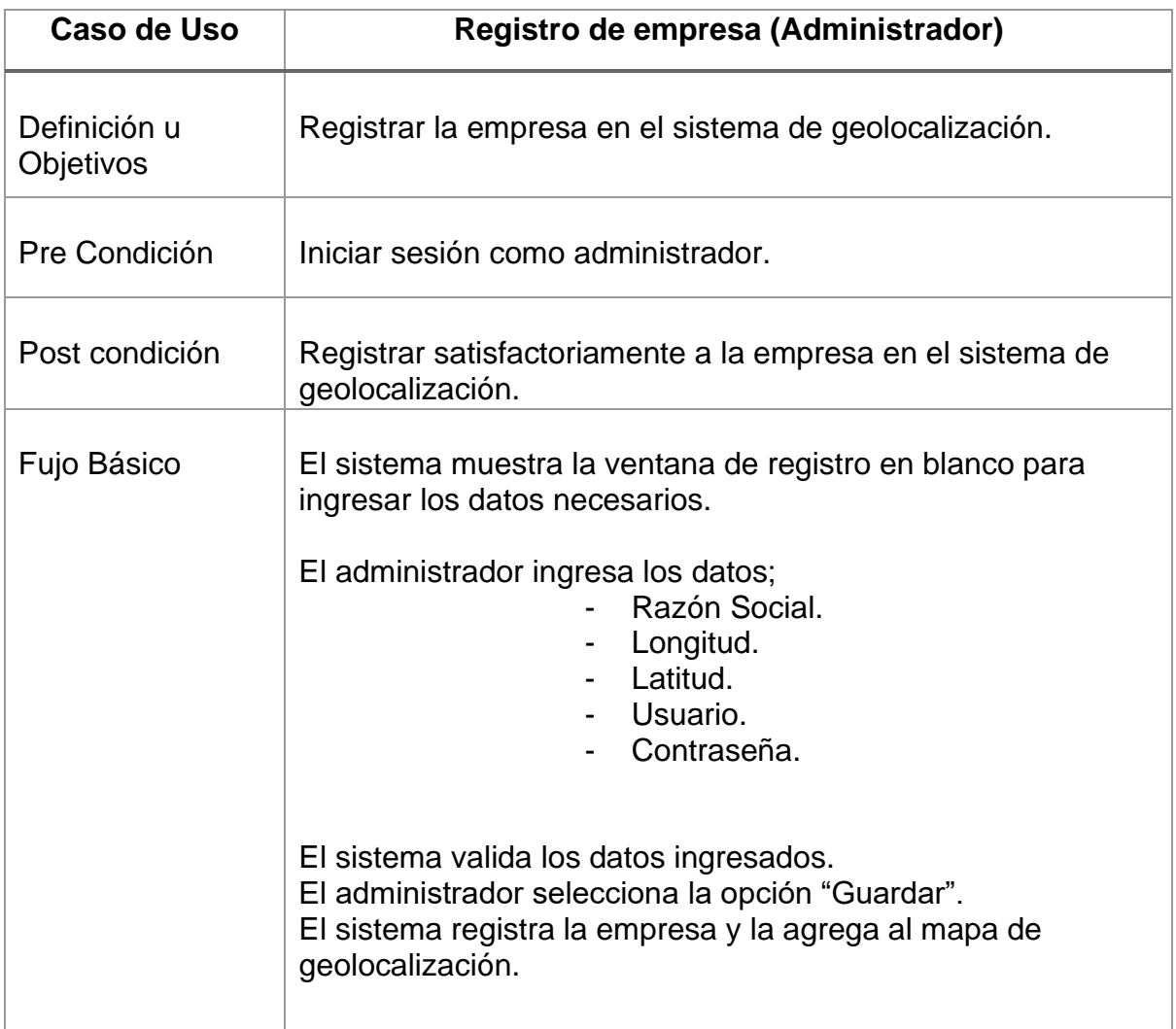

# Caso de uso 02 - Actualizar información

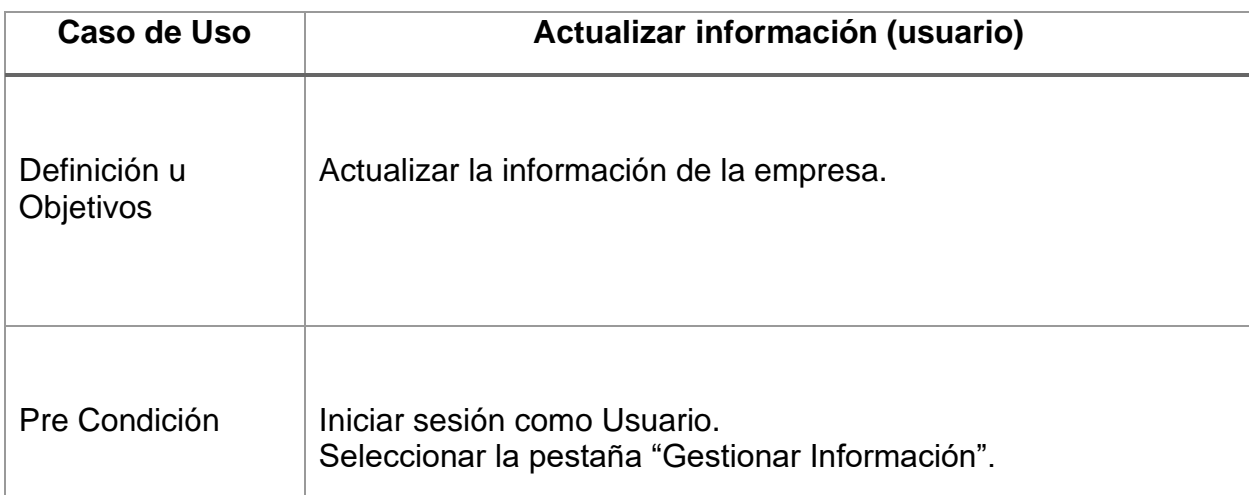

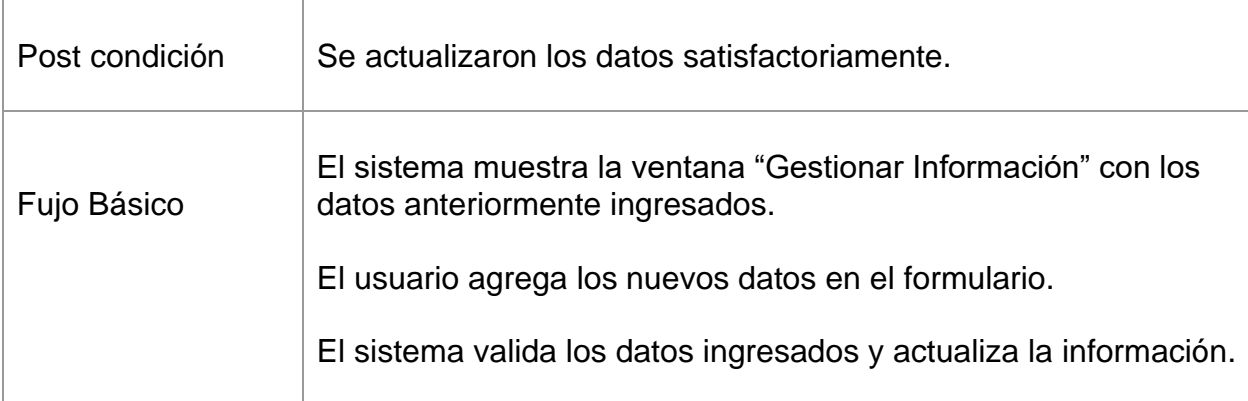

# Caso de uso 03 – Registrar comentario

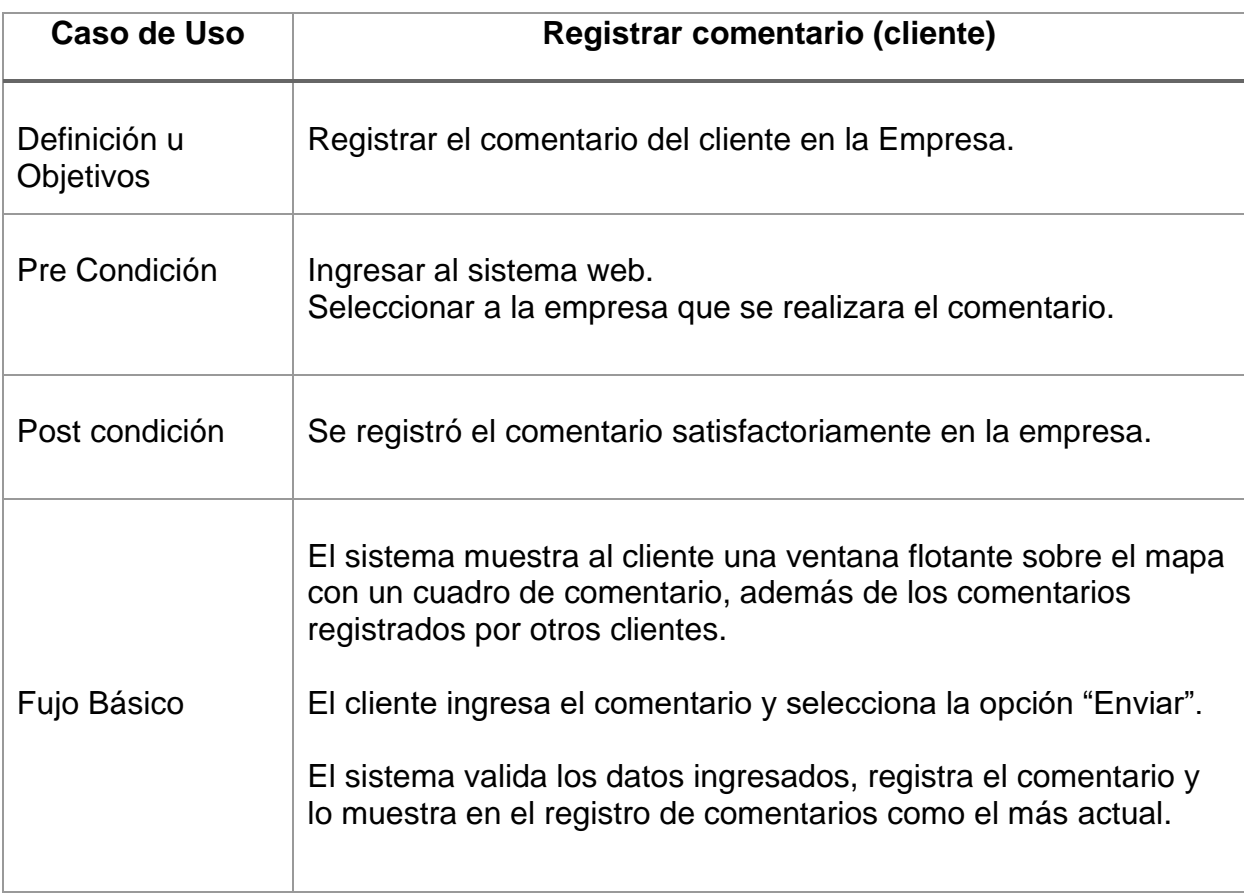

# Caso de uso 04 – Registrar visita

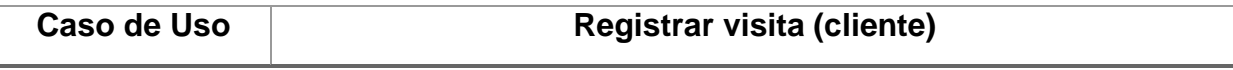

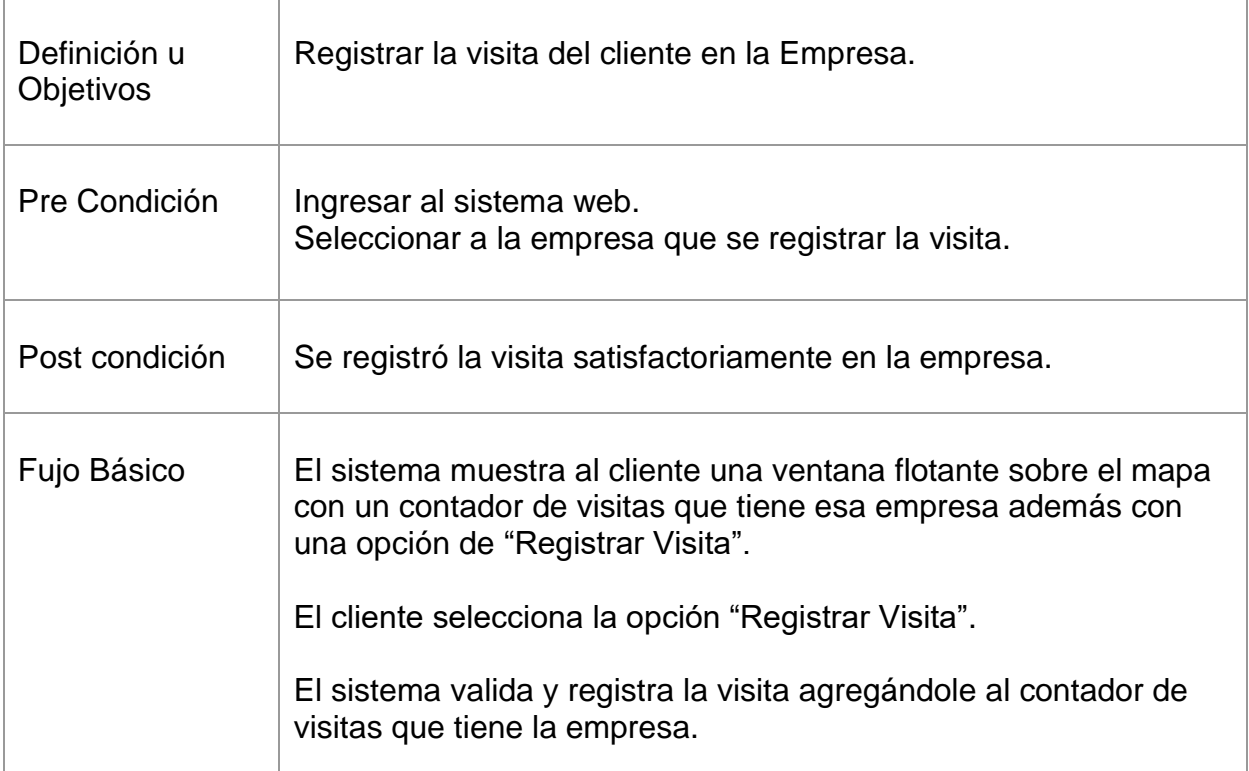

Anexo 08: Resultados de la metodología Iconix

Requerimientos Funcionales:

Como primer punto se lista los requerimientos funcionales (Cuadro 06), los cuales nos servirán como base para la realización de los casos de uso.

Tabla 24: Requerimientos Funcionales

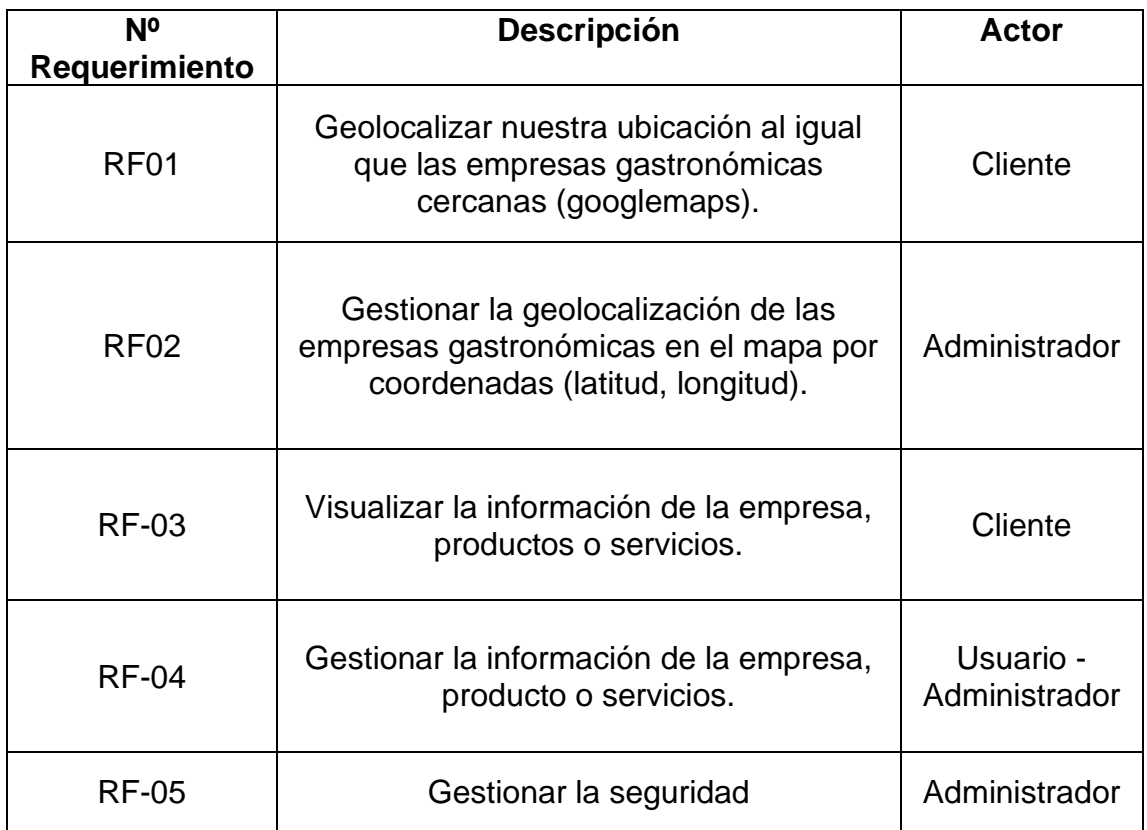

Requerimientos no Funcionales:

El segundo punto, son los requerimientos no funcionales (Cuadro 07), los cuales determinan las características que tendrá el sistema.

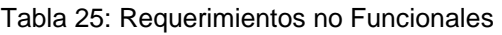

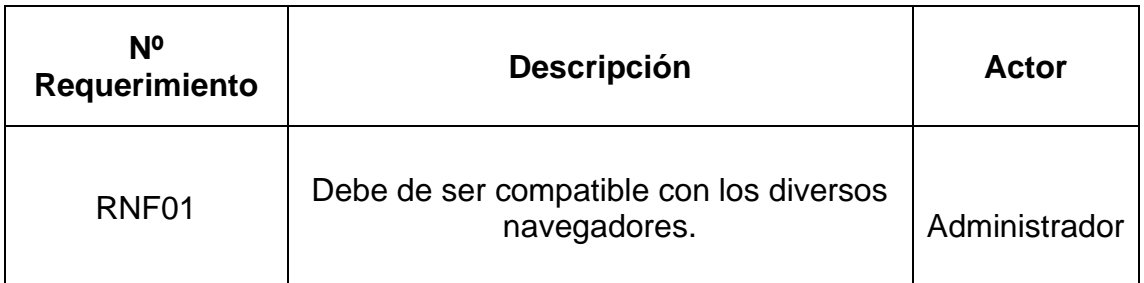

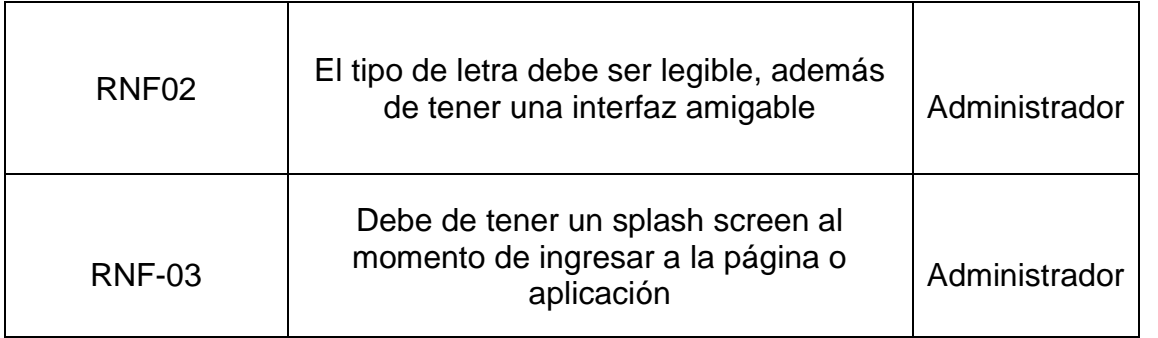

Anexo 09: Modelo de dominio

Tercer punto, Modelo de dominio (figura 5), en donde se definen las entidades con las cuales se trabajará o interactuará.

Figura 5: Modelo de Dominio

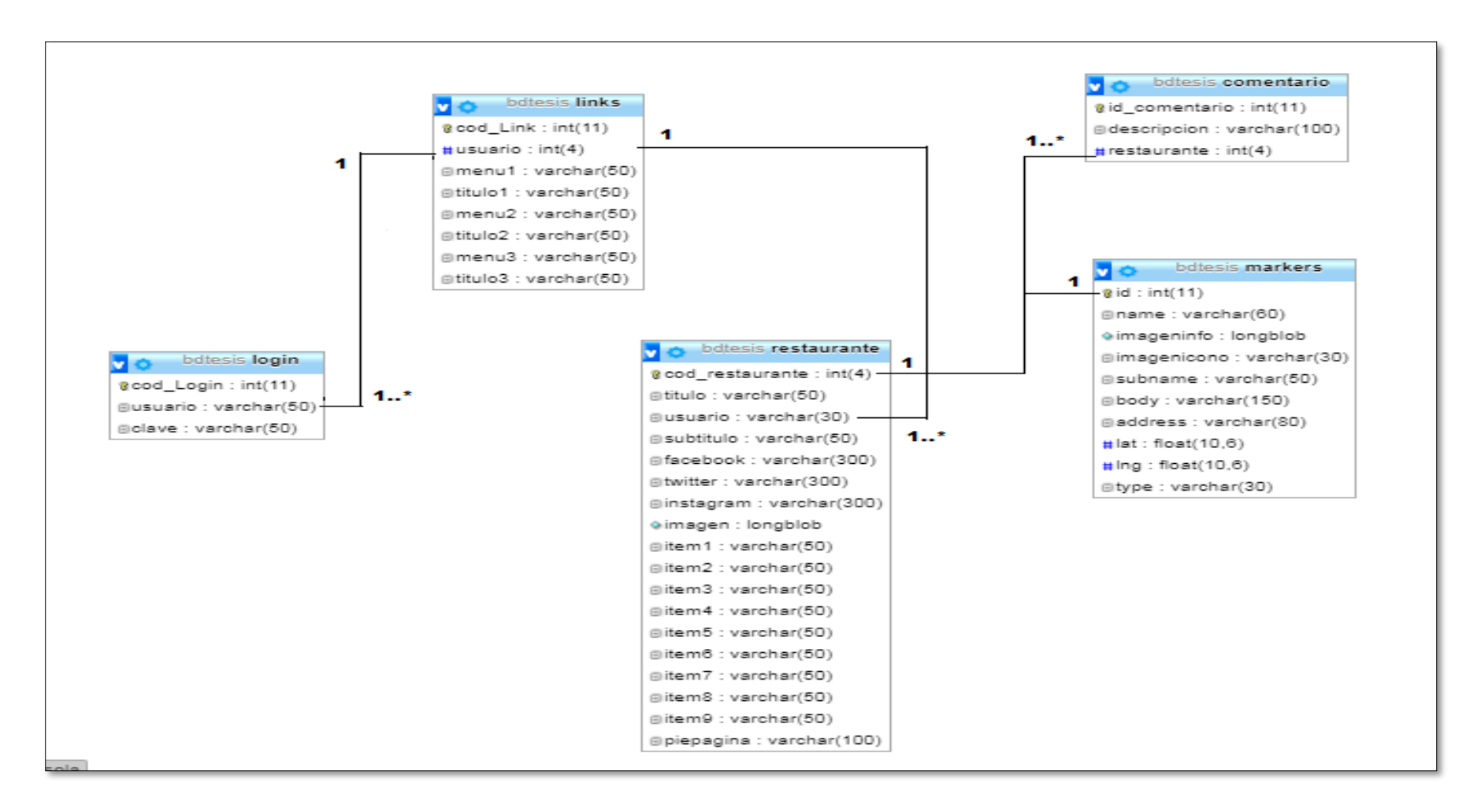

## Anexo 10: Modelo de casos de uso

Figura 6: Modelo de casos de uso

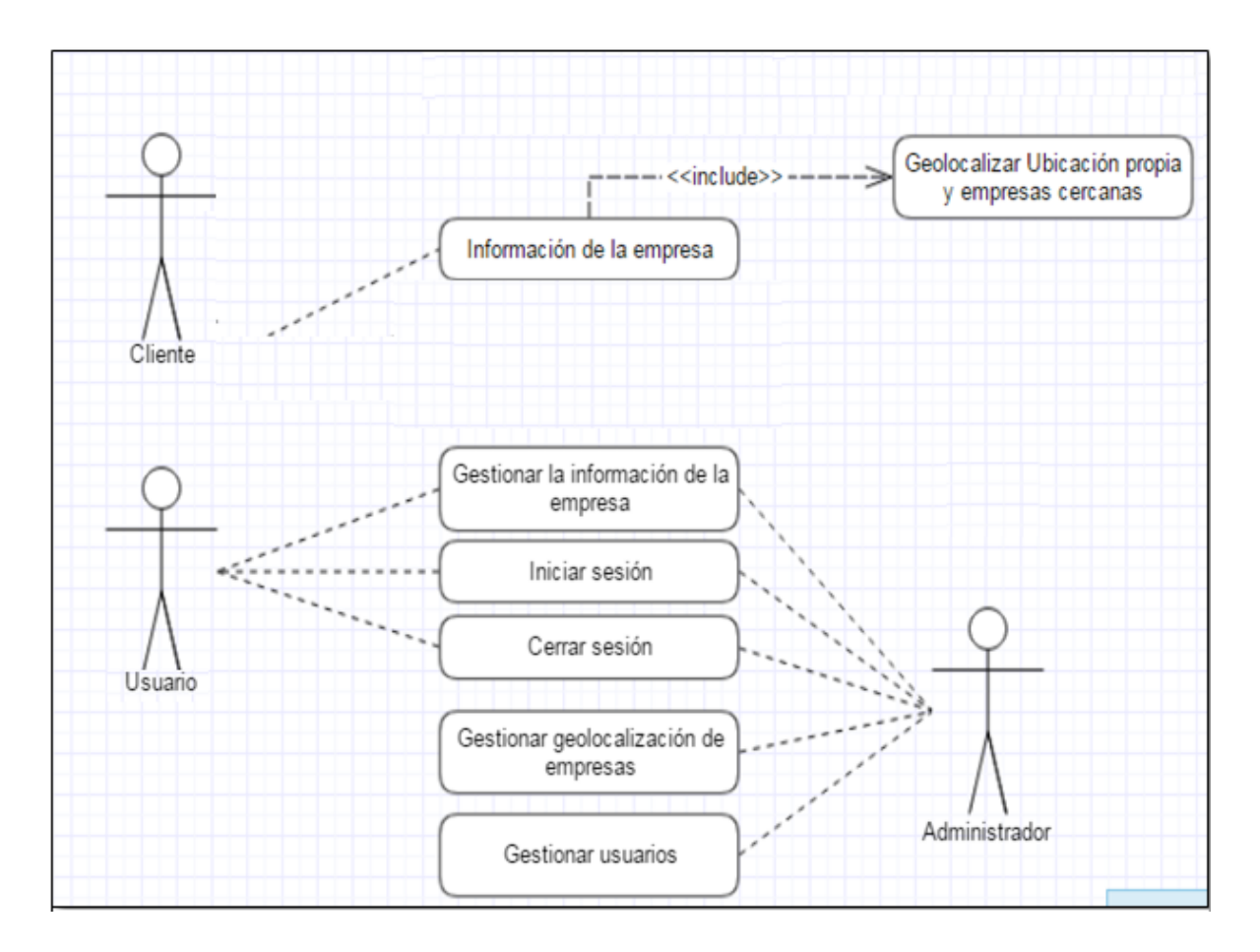

Cuarto punto, el modelo de casos de uso representa las funcionalidades internas del sistema, además se detalla la interacción entre actores y casos de uso.

# Anexo 11: Prototipos

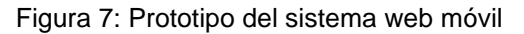

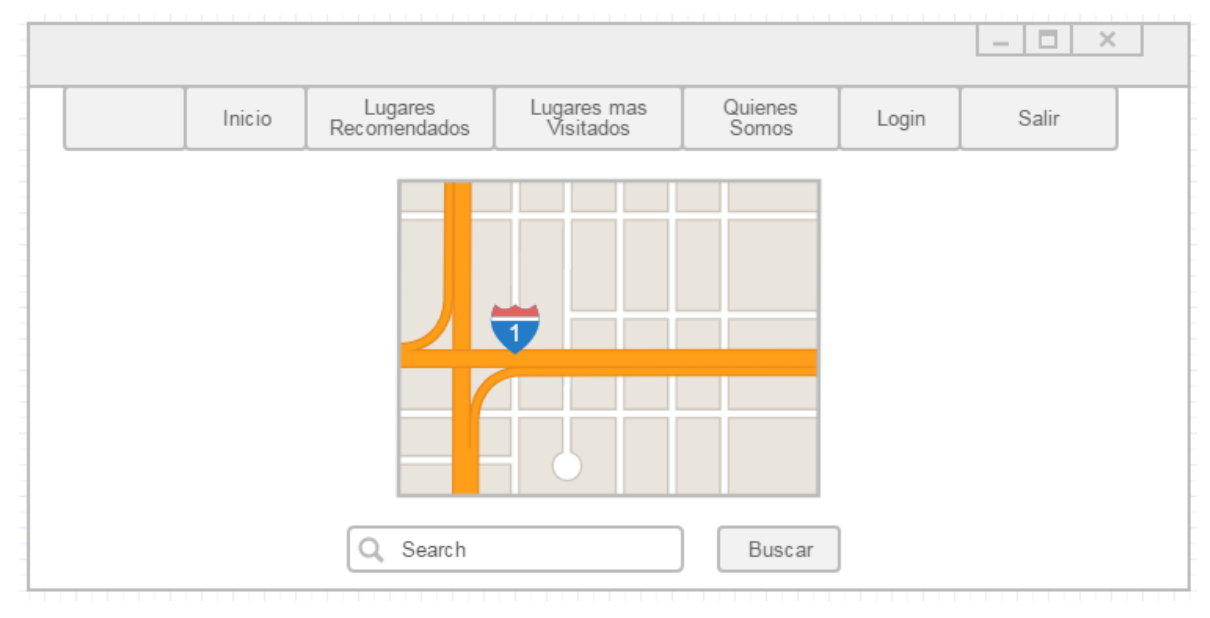

Figura 8: Prototipo de la ventana de LOGIN para iniciar sesión como Administrador o Usuario.

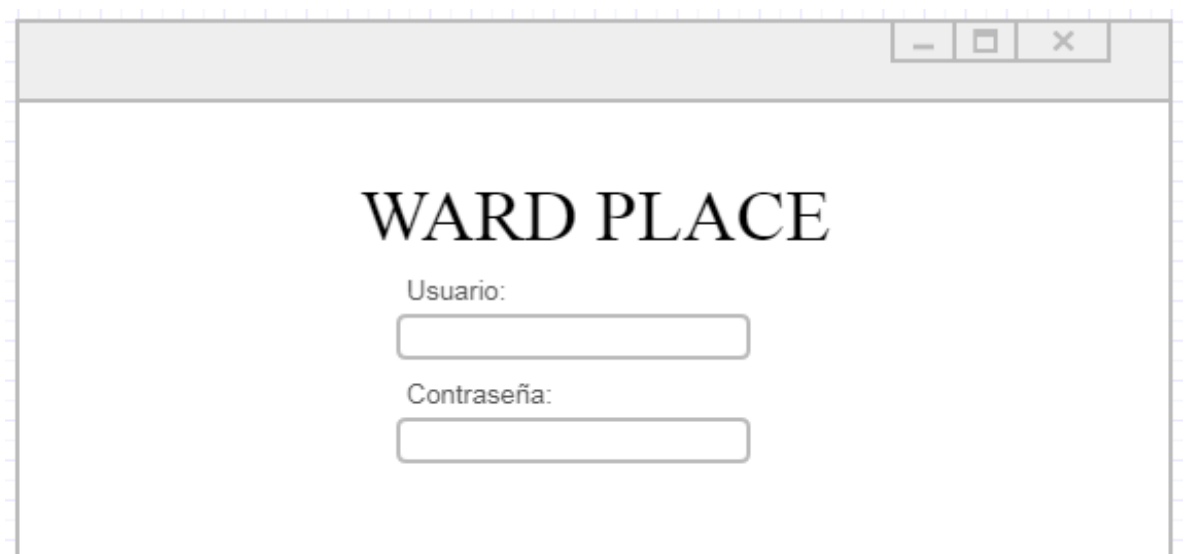

### Figura 9: Prototipo de la ventana del Menu como Administrador

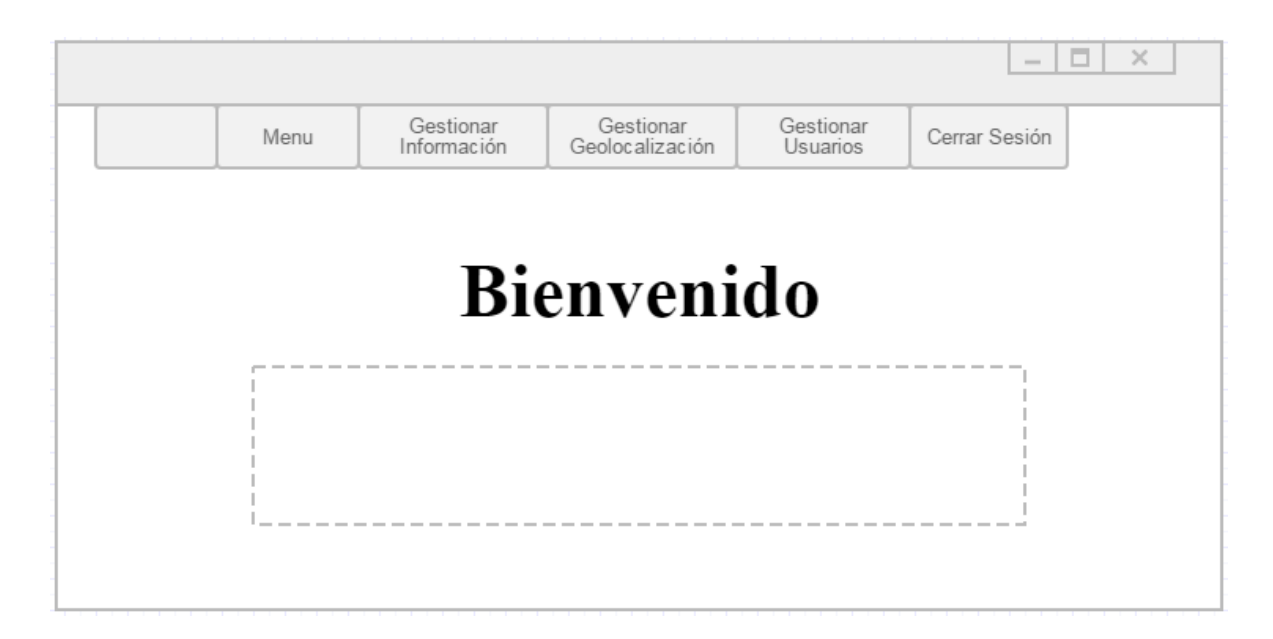

Figura 10: Prototipo de la ventana de Gestionar Información como Administrador

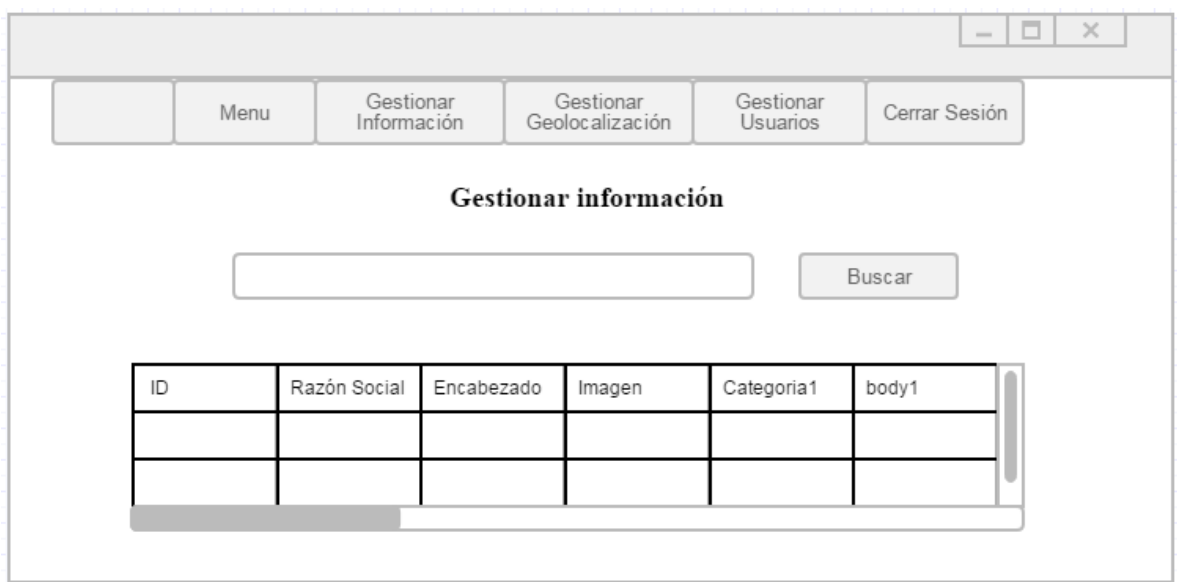

#### l o  $\times$  $\overline{\phantom{a}}$ Gestionar<br>Geolocalización Gestionar<br>Usuarios Gestionar Menu Cerrar Sesión Información Gestionar Geolocalización Buscar Nuevo ID Razón Social Latitud Longitud Estado Editar  $\circlearrowright$  $\circlearrowright$

### Figura 11: Prototipo de la ventana de Gestionar Geolocalización como Administrador

Figura 12: Prototipo de la ventana de Registrar Empresa como Administrador

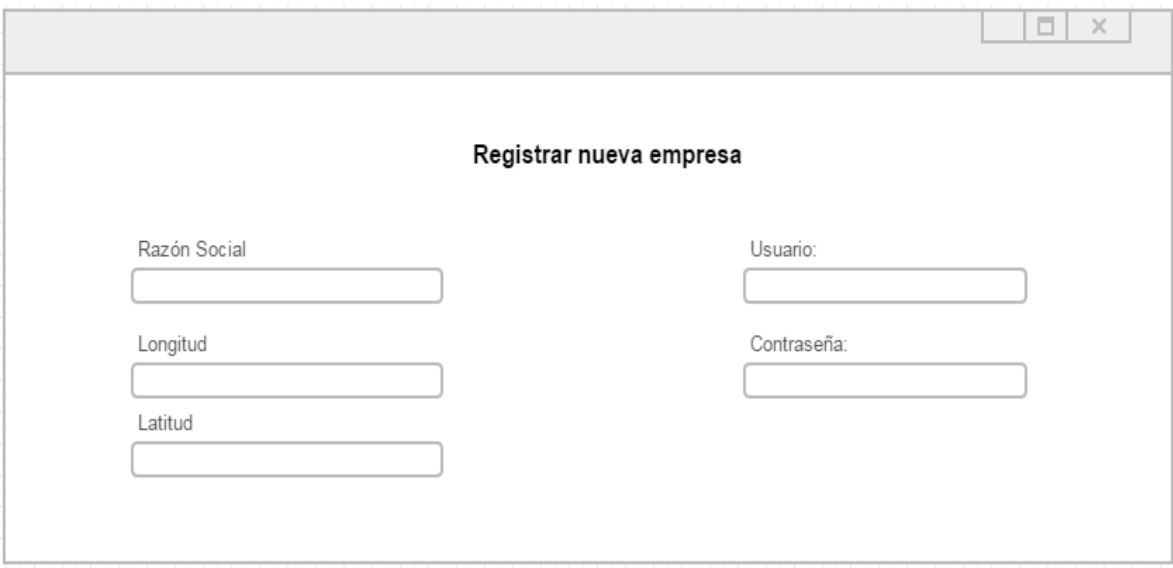

# Figura 13: Prototipo de la ventana del Menú como Usuario

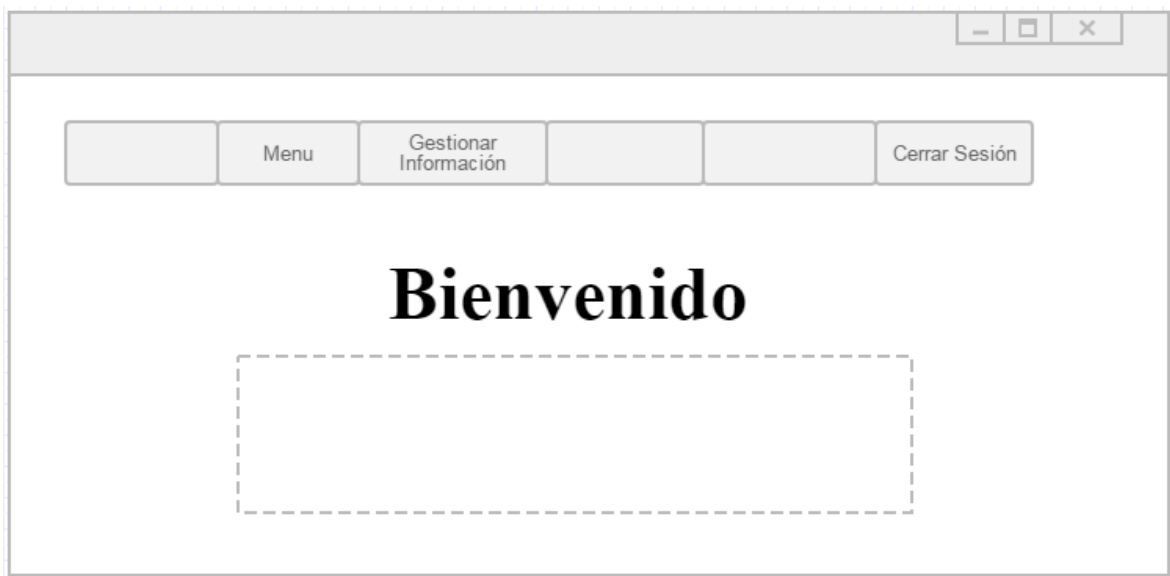

Figura 14: Prototipo de la ventana de Gestionar Información como Usuario

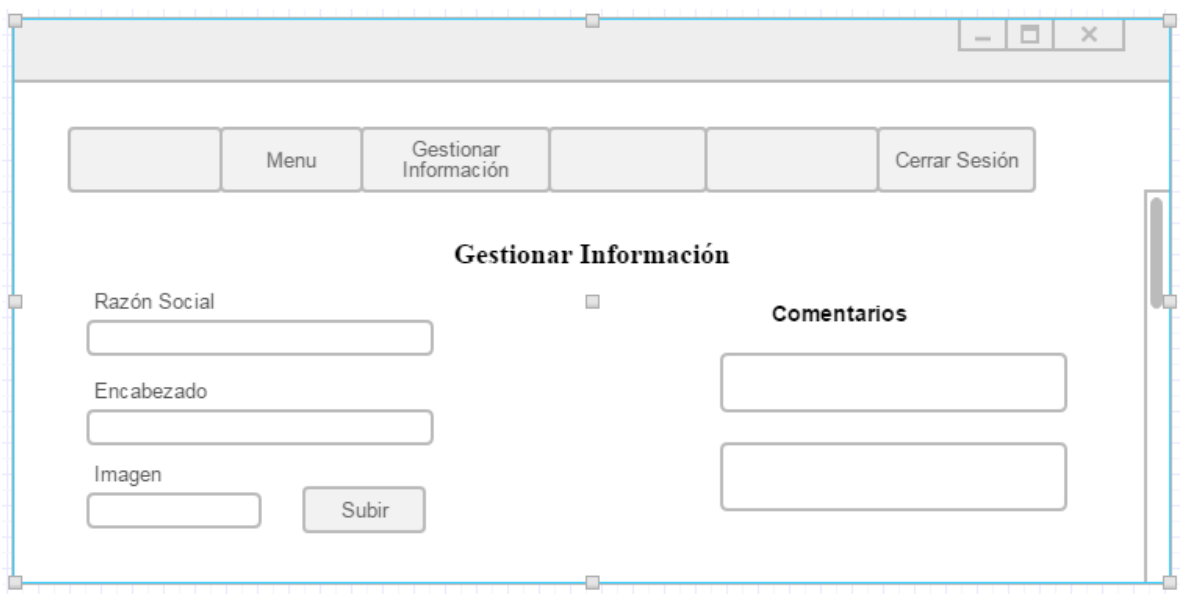

## Anexo 12: Pruebas de Software

❖ Pruebas de la Caja Negra

Se enfoca específicamente en validar datos de entrada, y analizar el valor de salida, comprobando el valor real obtenido con el valor esperado, sin preocuparse de lo que pueda estar haciendo el módulo por dentro.

Casos de uso: Agregar Nuevo Marcador

Formulario destinado al ingreso de datos del marcador, contiene los siguientes datos:

Tabla 26: Prueba – Agregar nuevo marcador

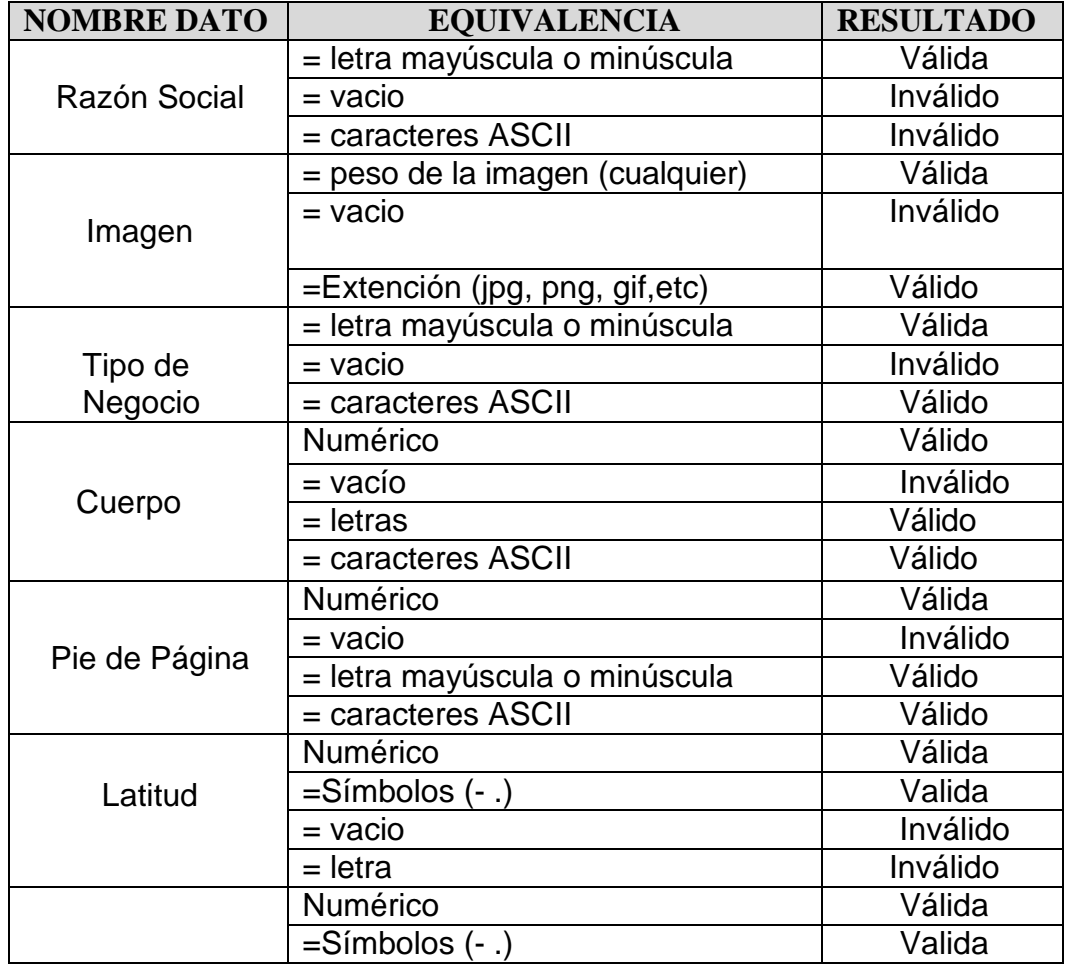

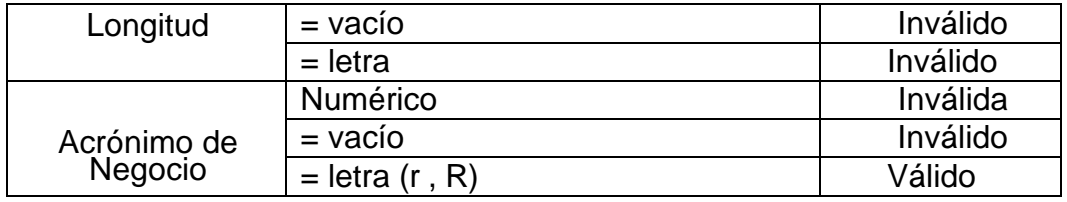

Tabla 27: Prueba Realizada – Agregar Nuevo Marcador

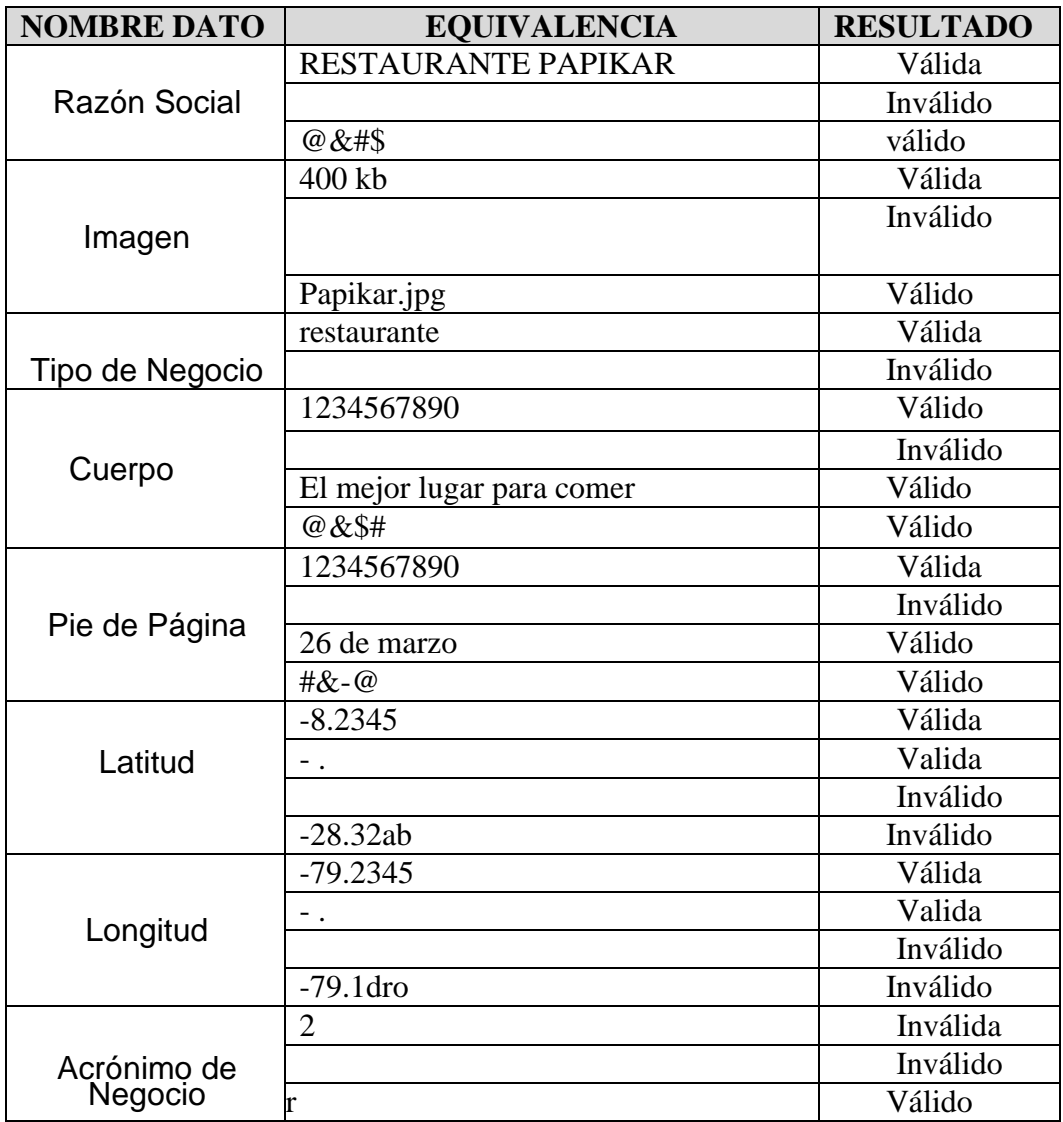

❖ Pruebas de la Caja Blanca

Calcular la complejidad ciclomática de McCabe V(G)

Para poder calcular la complejidad ciclomática, se inicia desarrollando el grafo de flujo. Para ello seguiremos los siguientes pasos:

Señalaremos en el código los pasos para dibujar el grafo de flujo.

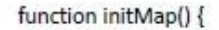

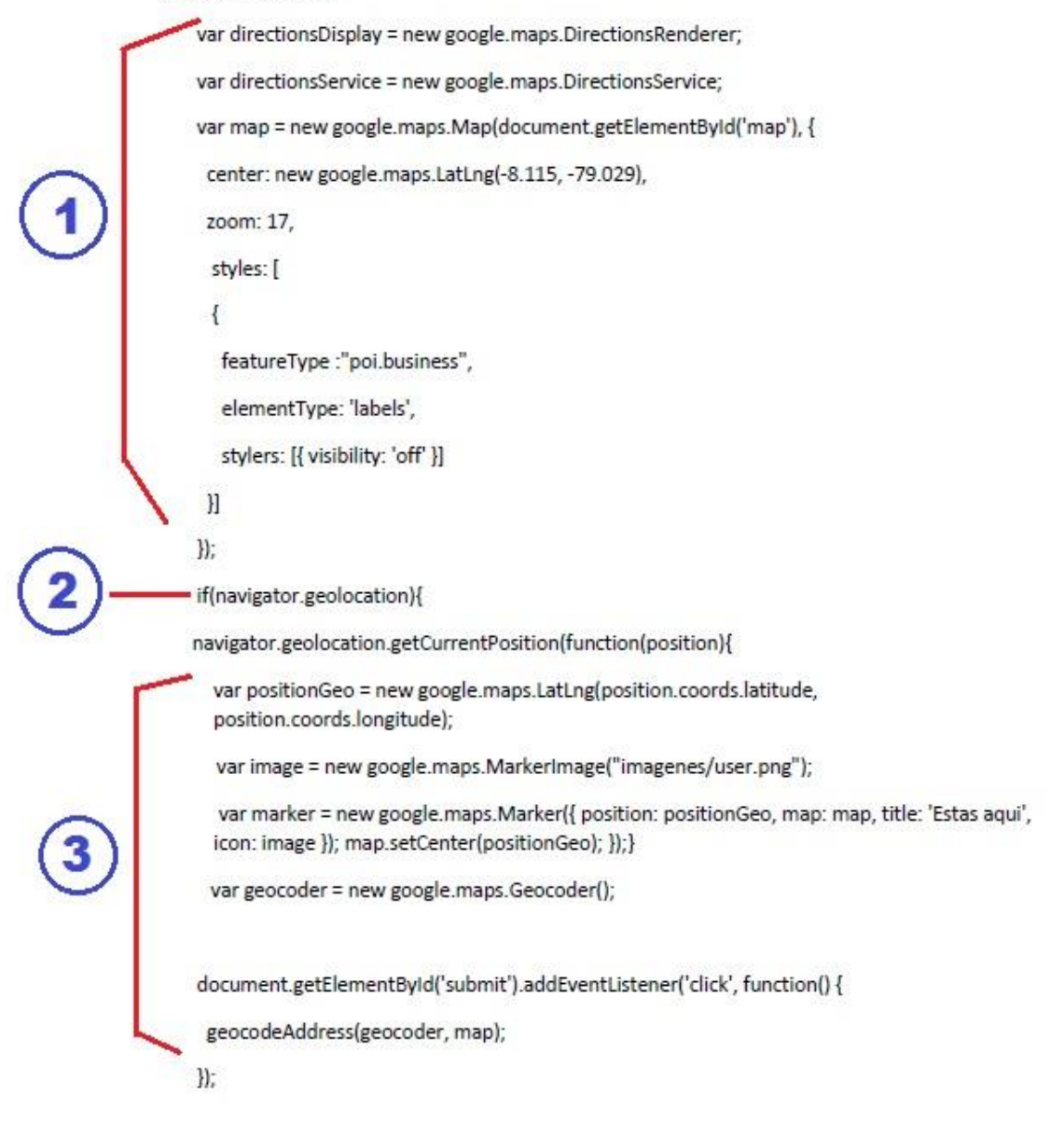

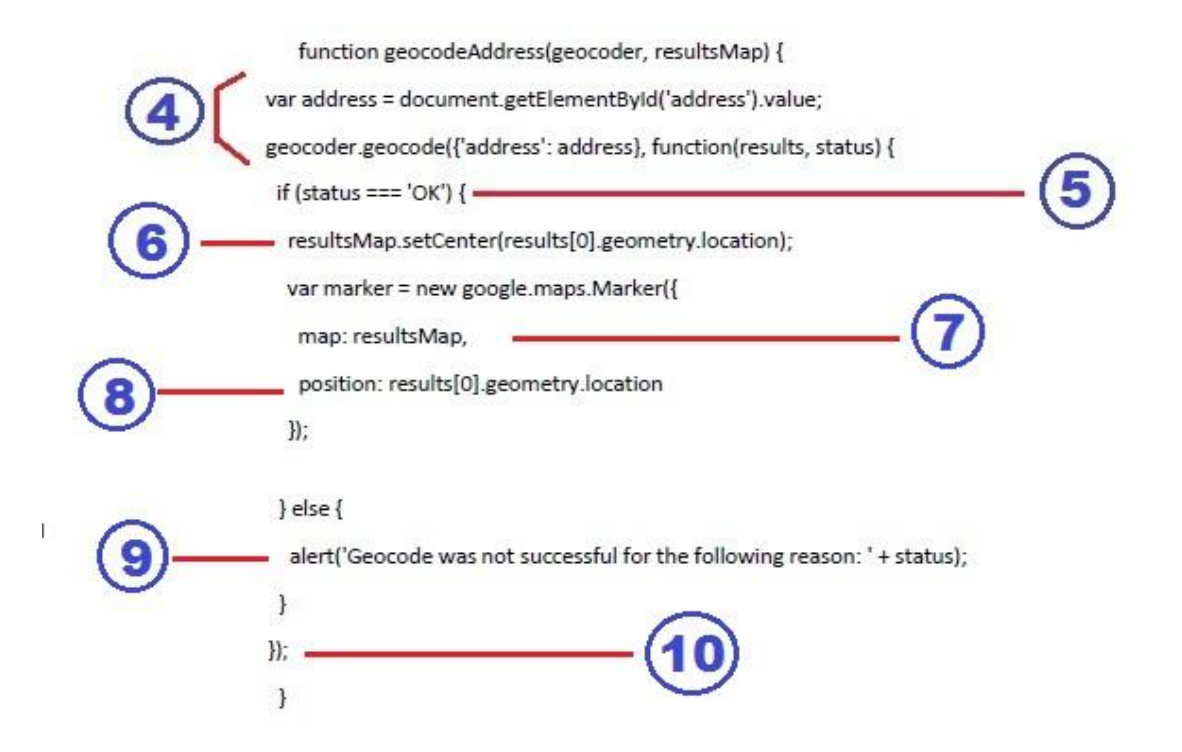

Graficamos el grafo de flujo, calculamos la complejidad ciclomática y encontramos los caminos que tenga el grafo:

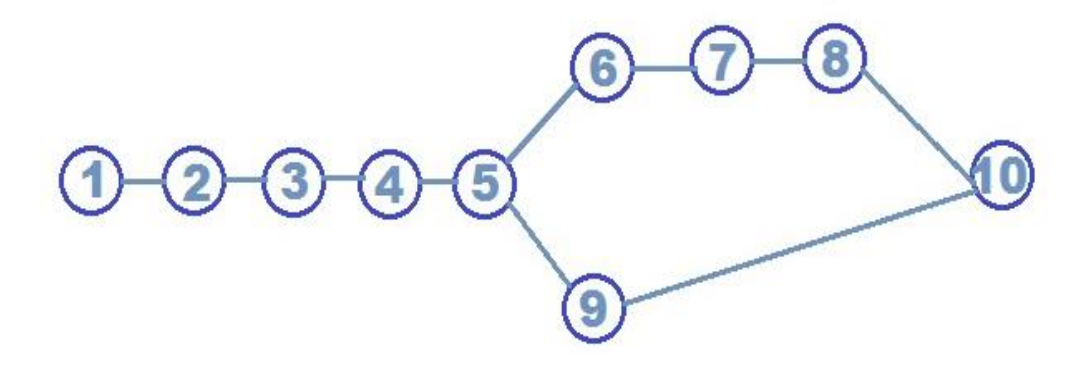

Calculamos:  $V(G) = a - n + 2$  $V(G) = 10 - 10 + 2$  $V(G) = 2$ 

Encontramos los caminos básicos.  $C1 = 1, 2, 3, 4, 5, 6, 7, 8, 10$  $C2 = 1, 2, 3, 4, 5, 9, 10$ 

Se diseñan los Casos de Prueba basado en los caminos básicos y la cobertura de sentencias y decisiones:

Tabla 28: Casos de prueba

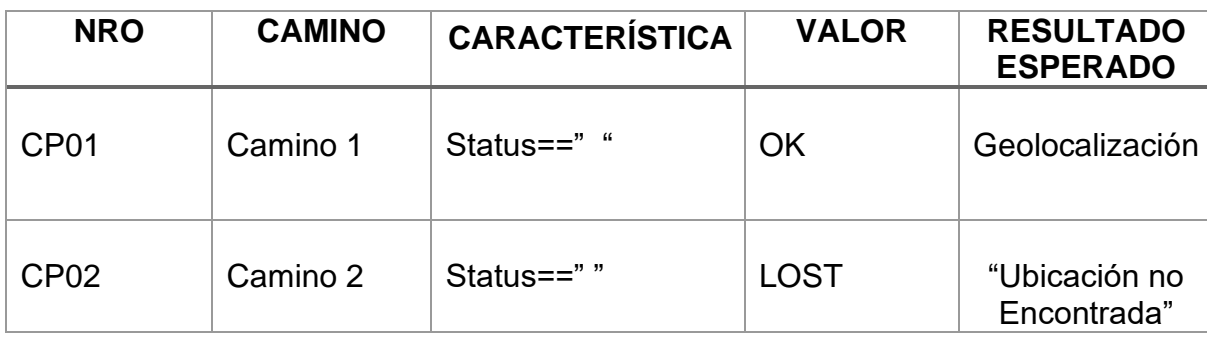
Anexo 13: Evidencia Fotográfica.

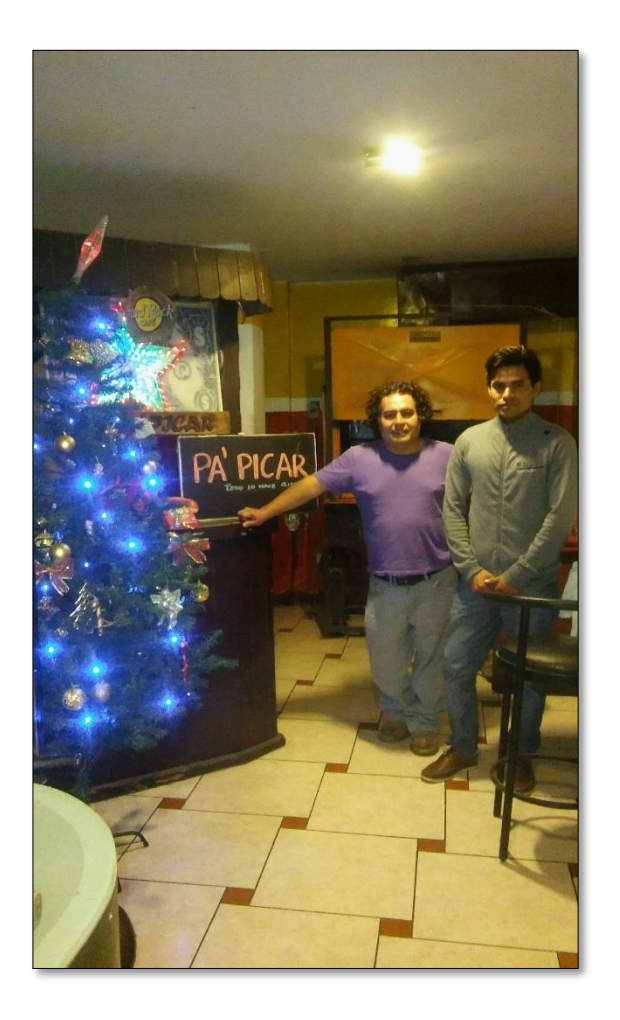

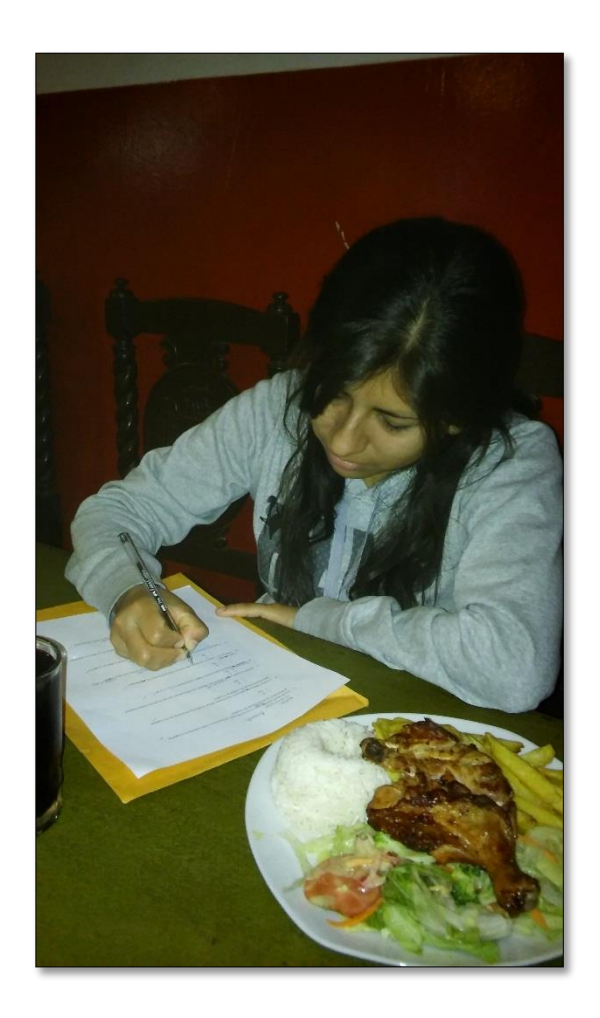

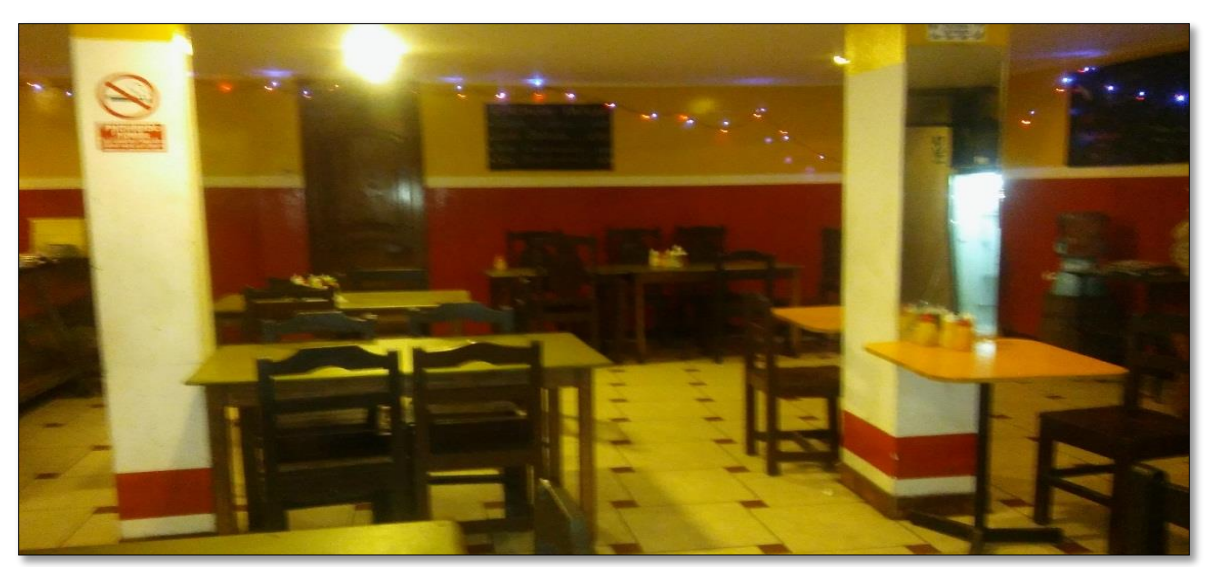